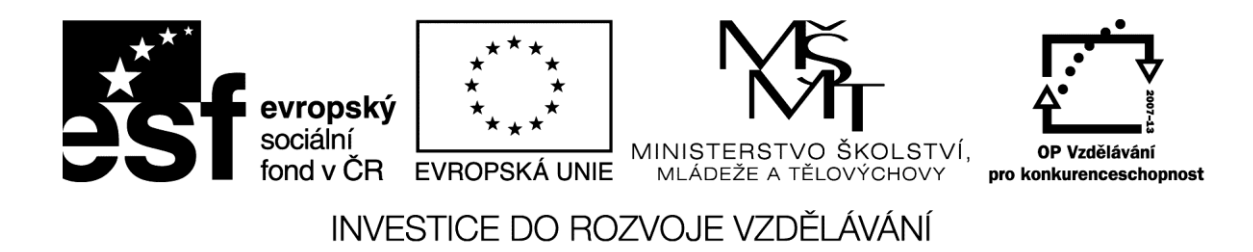

Inovace profesního vzdělávání ve vazbě na potřeby Jihočeského regionu CZ.1.07/3.2.08/03.0035

# **Informatika**

## **Studijní opora pro kurz Rozpočtování staveb v rámci projektu Inovace profesního vzdělávání ve vazbě na potřeby Jihočeského regionu**

**Karel Antoš, Jiří Jelínek**

**2013 České Budějovice**

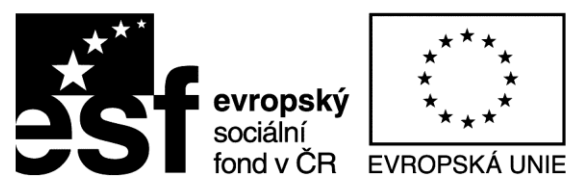

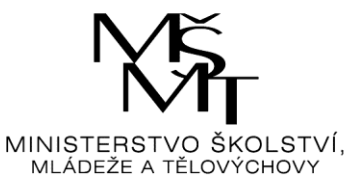

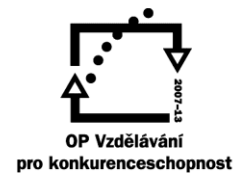

Inovace profesního vzdělávání ve vazbě na potřeby Jihočeského regionu CZ.1.07/3.2.08/03.0035

## **Obsah**

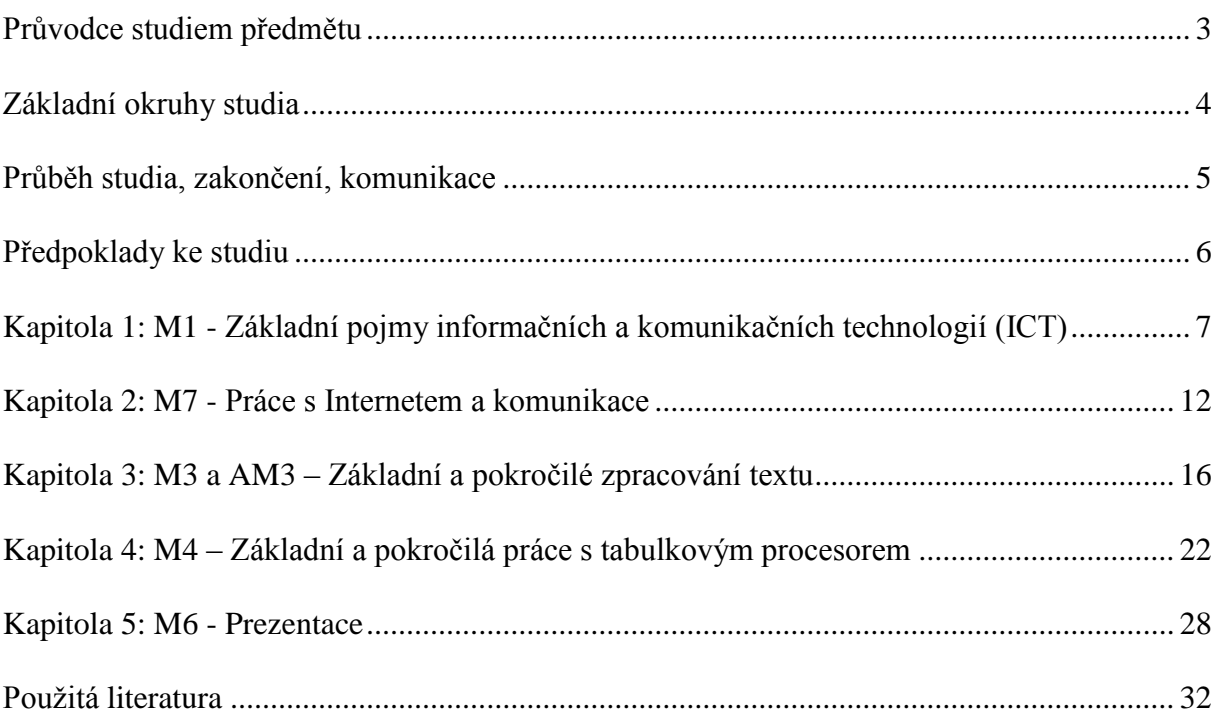

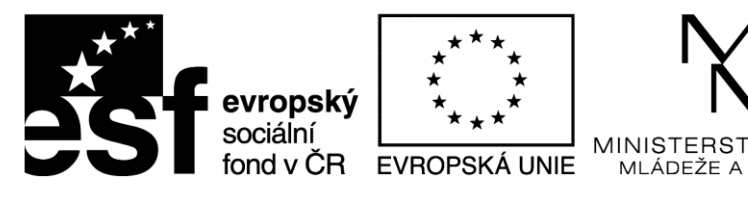

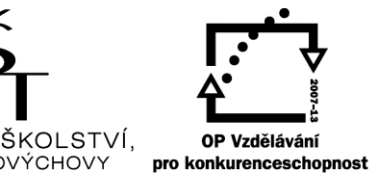

Inovace profesního vzdělávání ve vazbě na potřeby Jihočeského regionu CZ.1.07/3.2.08/03.0035

# <span id="page-2-0"></span>**Průvodce studiem předmětu**

Tato učební opora je určena posluchačům modulu Informatika kurzu Rozpočtování staveb, který vzniká v rámci projektu Inovace profesního vzdělávání ve vazbě na potřeby Jihočeského regionu (CZ.1.07/3.2.08/03.0035). Opora je koncipována jako doplněk další studijní literatury podporující orientaci v příslušné látce.

Obsah předmětu je specifikován v souladu se systémem ECDL (European Computer Driving Licence), který definuje standard týkající se znalostí v užívání výpočetní techniky. Standard je rozdělen do řady modulů, obsah některých je náplní uvedeného předmětu. Znalosti z některých dalších jsou naopak předpokládány již při zahájení studia.

V rámci modulu Informatika si doplníte či získáte znalosti a praktické dovednosti ve využití osobního počítače v rozsahu ECDL modulů M1, M7, M3 a M4 a částečně také AM3 a AM4.

Po absolvování modulu budete schopni orientovat se v pojmech souvisejících s ICT, používat Internet a jeho hlavní služby a efektivně pracovat s vybranými aplikacemi kancelářského balíku MS Office při tvorbě a úpravách textových a tabulkových dokumentů a při návrhu prezentací. Kromě využití ve vašem profesním životě budou tyto informace jistě užitečné i při studiu dalších modulů tohoto kurzu. Vzhledem k zaměření kurzu je důraz kladen zejména na práci s tabulkovým procesorem.

Modul předpokládá základní znalosti obsluhy výpočetní techniky v rozsahu modulů ECDL M1, M2, M7 mimo témat vyučovaných v jeho rámci a uvedených níže (podstatný je zejména modul M2, tedy obsluha PC a orientace v souborovém systému). V modulu používané programové vybavení (MS Office, verze 2007 a vyšší) je k dispozici ve zkušební verzi zdarma. Tato verze by měla být pro studium modulu dostačující. V úvahu přichází i využití jiných programových aplikací než z rodiny MS Office, znalosti získané studiem tohoto modulu budou využitelné i v tomto případě (kancelářské balíky se svými funkcemi a způsobem ovládání příliš neliší).

Vzhledem k navázání osnovy modulu na obecně platný a dostupný standard, má tato pomůcka především informativní charakter a stanovuje, jaké znalosti se od posluchače kurzu očekávají při ukončení předmětu. K tématu ECDL existuje řada studijních materiálů, které jsou nejen v knižní podobě, ale rovněž k dispozici přímo na webu, ke studiu je možno proto využít kromě předepsané literatury i další zdroje.

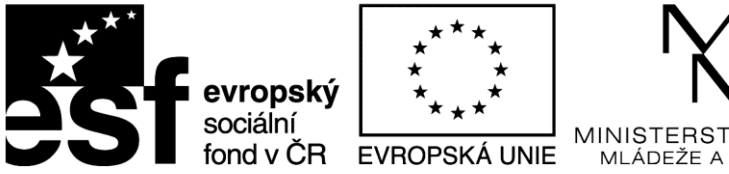

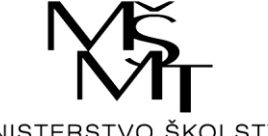

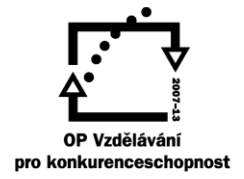

Inovace profesního vzdělávání ve vazbě na potřeby Jihočeského regionu CZ.1.07/3.2.08/03.0035

## <span id="page-3-0"></span>**Základní okruhy studia**

- 1. Doplnění znalostí na úroveň ECDL modulu M1 (*Základní pojmy informačních a komunikačních technologií*) – hardware (pojmy a parametry), software (členění, licence), počítačové sítě (typy, služby na sítích), užití IT a související bezpečnostní témata (identita, bezpečnost dat, počítačové viry), právo (autorské právo, ochrana osobních údajů).
- 2. Doplnění znalostí na úroveň ECDL modulu M7 (*Práce s Internetem a komunikace*) Internet (základní pojmy a kvalitativní ukazatele), WWW (vyhledávání, tisk a ukládání souborů), elektronická online a offline komunikace (chat, email), bezpečnostní hledisko.
- 3. Doplnění znalostí na úroveň ECDL modulu M3 a částečně AM3 (*Zpracování textu, Pokročilé zpracování textu*) – tvorba textového dokumentu (základní prvky dokumentu, formátování textu, tisky), další možnosti práce s textem (styly, vložené objekty, ochrana dokumentu), pokročilé zpracování textu (odkazy, rejstříky, pole, oddíly, zabezpečení a nastavení dokumentu).
- 4. Doplnění znalostí na úroveň ECDL modulu M4 a částečně AM4 (*Tabulkový procesor, Pokročilá práce s tabulkovým procesorem*) – základní organizace (sešit, list, buňka), základy editace, buňky (vkládání, výběr, úpravy, kopírování, formátování a podmíněné formátování), vzorce a funkce (členění a základní užití všech kategorií), vložené objekty (práce s grafy, obrázky), listy a sešity (vytvoření, úpravy a nastavení, správa, zabezpečení), analýza dat (řazení, filtrace, kontingenční tabulky), správa dat (kontrola dat, import a export dat, propojení, nástroje pro spolupráci).
- 5. Doplnění znalostí na úroveň ECDL modulu M6 (*Prezentace*) struktura prezentací (základní pojmy a objekty), příprava a návrh prezentace (užití předloh, zásady formátování, grafy a diagramy), příprava výstupů.

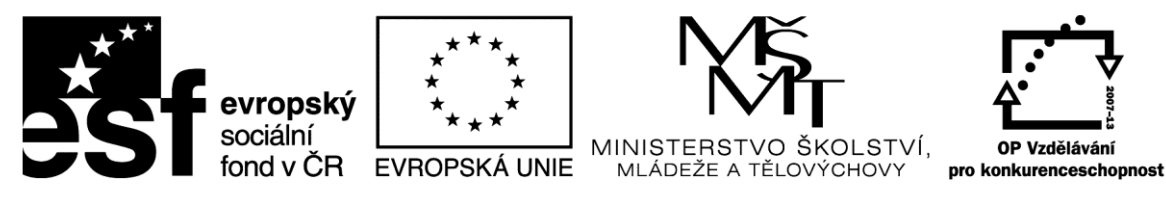

Inovace profesního vzdělávání ve vazbě na potřeby Jihočeského regionu CZ.1.07/3.2.08/03.0035

## <span id="page-4-0"></span>**Průběh studia, zakončení, komunikace**

Studium je založeno zejména na samostudiu z doporučené literatury a praktickém testování znalostí na konkrétním programovém vybavení v rámci výuky. Případné problémové oblasti lze konzultovat s tutorem v průběhu semestru elektronicky či hromadně na cvičeních. Elektronická forma konzultací je založena na nástrojích pro vzdálenou online komunikaci (např. Skype, Google+ a další).

Další informace jsou uvedeny v Informačním systému VŠTE, kde je také uveden způsob komunikace mezi účastníkem kurzu a vyučujícím (tutorem). Kromě kontaktní výuky bude využívána zejména komunikace prostřednictvím Internetu. Každý vyučující i posluchač má zavedenu svoji e-mailovou adresu a další formy komunikace jsou možné i přes Informační systém VŠTE.

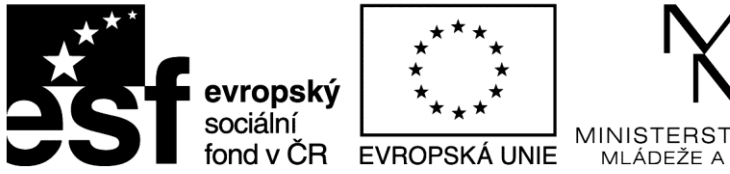

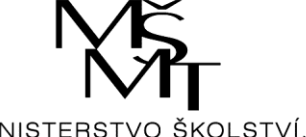

TĚI OVÝCHOVY

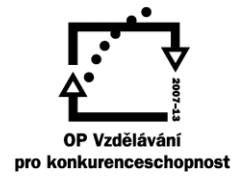

INVESTICE DO ROZVOJE VZDĚLÁVÁNÍ

Inovace profesního vzdělávání ve vazbě na potřeby Jihočeského regionu CZ.1.07/3.2.08/03.0035

# <span id="page-5-0"></span>**Předpoklady ke studiu**

Modul předpokládá základní znalosti a schopnosti účastníka kurzu v rozsahu ECDL modulu M2 - Používání počítače a správa souborů. Posluchač kurzu by měl být schopen:

- Prakticky využívat hlavní možnosti operačního systému včetně úprav základních nastavitelných vlastností a použití funkcí programové nápovědy.
- Efektivně ovládat pracovní plochu počítače a pracovat v grafickém uživatelském prostředí.
- Znát základní pojmy z oblasti správy souborů a být schopen efektivně organizovat soubory a složky tak, že budou snadno rozpoznatelné a snadno k nalezení.
- Používat pomocné programy ke komprimování a extrahování velkých souborů a používat antivirové programy k ochraně proti počítačovým virům.
- Prakticky používat programové nástroje pro tisk dostupné v rámci operačního systému.

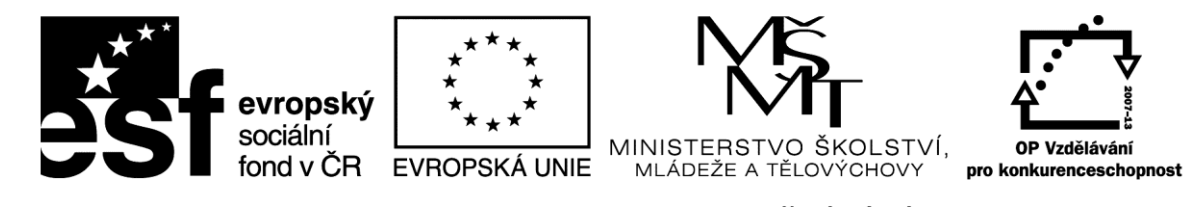

INVESTICE DO ROZVOJE VZDĚLÁVÁNÍ Inovace profesního vzdělávání ve vazbě na potřeby Jihočeského regionu CZ.1.07/3.2.08/03.0035

# <span id="page-6-0"></span>**Kapitola 1: M1 - Základní pojmy informačních a komunikačních technologií (ICT)**

Modul M1 vyžaduje po účastníkovi kurzu pochopení hlavních pojmů z oblasti výpočetní techniky a základní znalost různých částí počítače, a to na obecné úrovni.

# **Klíčové pojmy:**

**Bit, byte, hardware a software, vstupní a výstupní zařízení, paměti, členění SW, licence SW, počítačové sítě, VoIP, instant messaging, blog, sociální sítě, firewall, bezpečnost v ICT, počítačové viry, copyright, opensource, freeware, shareware.**

# **Cíle kapitoly:**

Posluchač kurzu by měl být schopen…

- Pochopit, co je technické počítačové vybavení (hardware) a vědět, co může ovlivnit výkon počítače. Znát běžná vstupní a výstupní zařízení. Znát základní kvalitativní ukazatele jednotlivých částí technického vybavení.
- Pochopit, co je programové vybavení (software) a uvést příklady běžných aplikačních programů a operačních systémů.
- Pochopit, k čemu slouží počítačové sítě a jak pracují. Znát různé způsoby připojení k Internetu.
- Pochopit, co jsou informační a komunikační technologie a uvést příklady jejich praktického vyžití v každodenním životě.
- Pochopit problematiku ochrany zdraví a bezpečnosti práce v souvislosti s používáním výpočetní techniky.
- Uvědomovat si důležité bezpečnostní problémy spojené s používáním počítačů.
- Uvědomovat si důležité právní problémy týkající se autorského práva a ochrany dat spojené s používáním počítačů.

**Čas potřebný ke studiu kapitoly: 6 hodin**

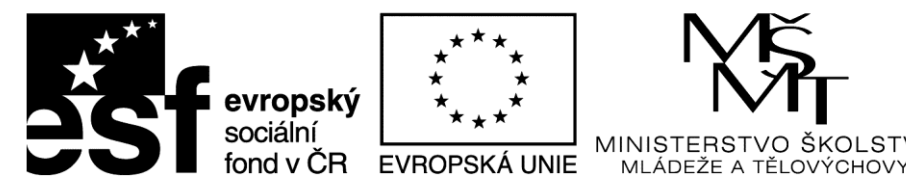

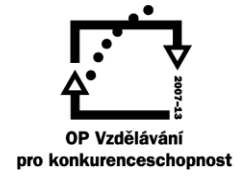

ŠKOI STVÍ

### INVESTICE DO ROZVOJE VZDĚLÁVÁNÍ

Inovace profesního vzdělávání ve vazbě na potřeby Jihočeského regionu CZ.1.07/3.2.08/03.0035

## **Výklad:**

Náplní kapitoly jsou vybrané pasáže z modulu ECDL M1(citace). Jak již bylo uvedeno, cílem je především základní orientace v pojmech souvisejících s ICT. Celkové požadavky z této oblasti na posluchače kurzu jsou uvedeny v cílech kapitoly. Základní pomůckou je zde předepsaná literatura, následující výčet tak pouze uvádí, které oblasti je potřeba nastudovat.

#### **Tabulka 1 - Obsah modulu M1 (upraveno podle http://www.ecdl.cz/)**

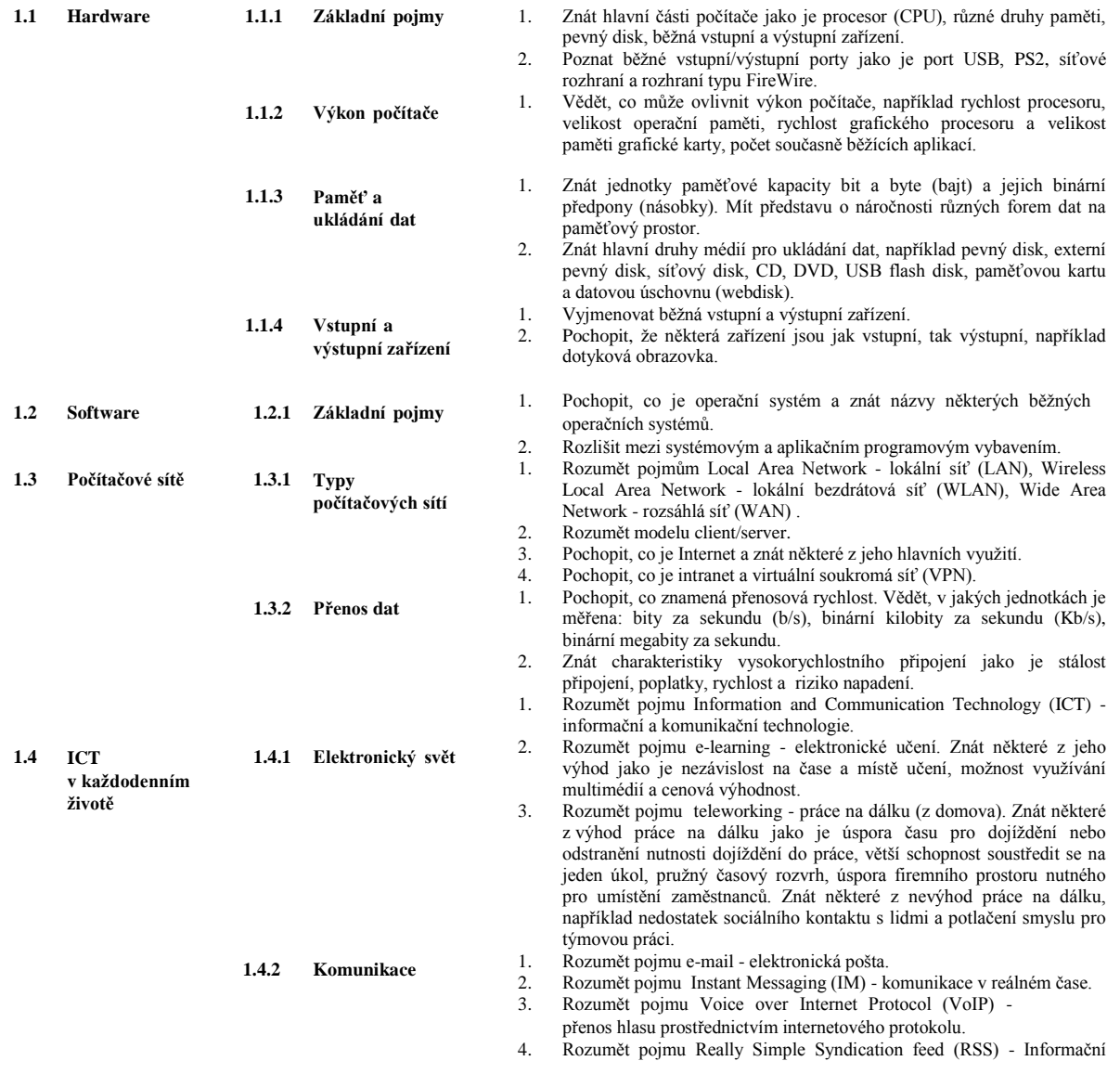

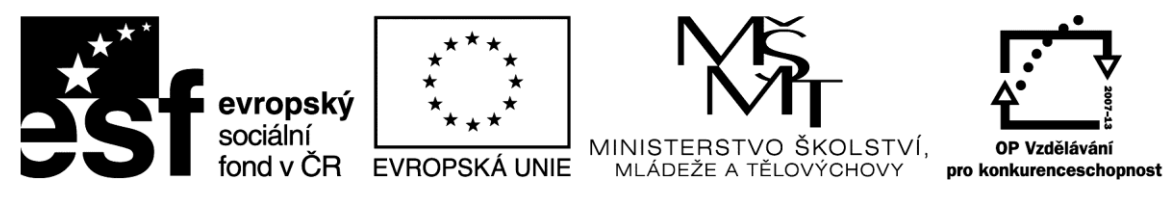

Inovace profesního vzdělávání ve vazbě na potřeby Jihočeského regionu CZ.1.07/3.2.08/03.0035

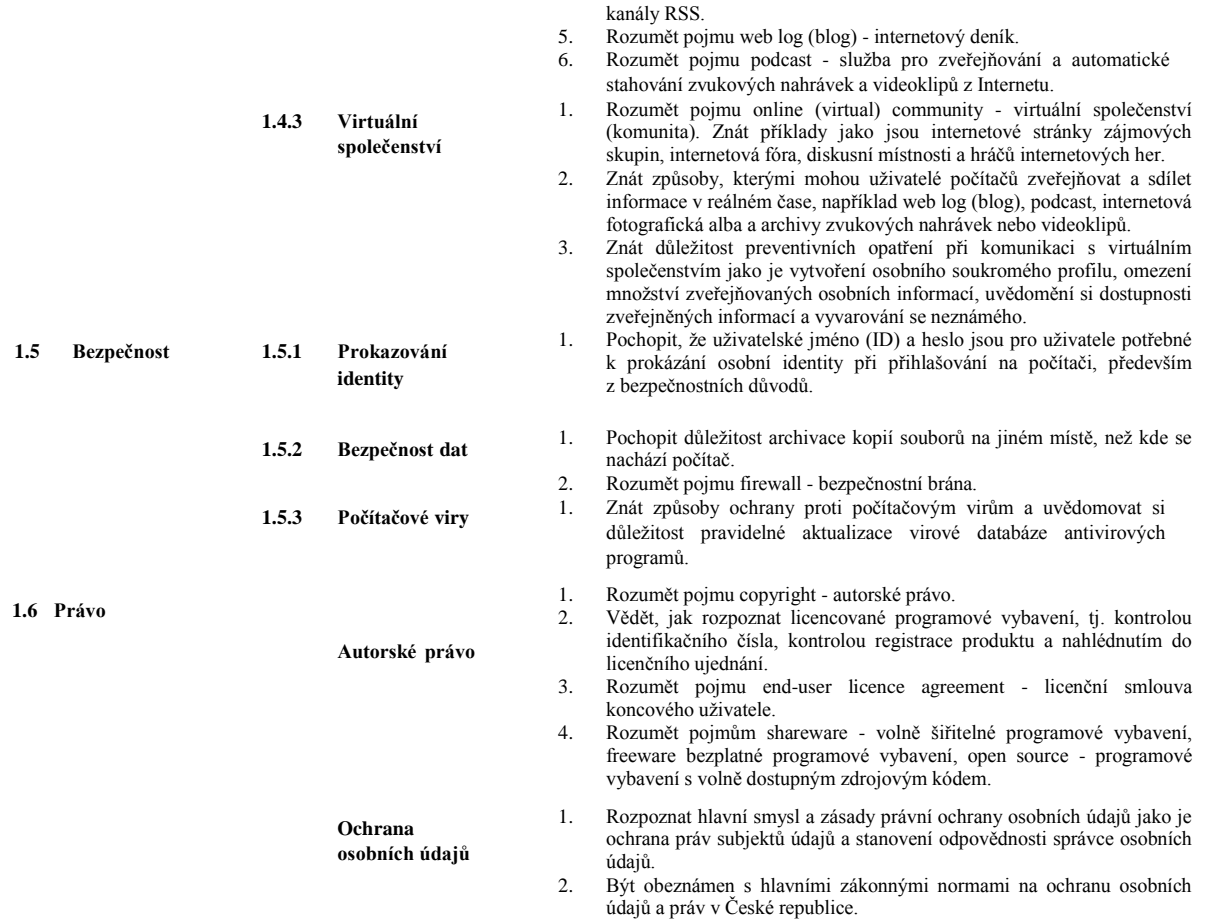

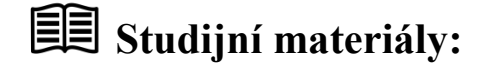

#### **Základní literatura:**

**Štěpánková, Olga a kol.** *S počítačem do Evropy : ECDL.* Brno : Computer Press, 2007. ISBN 978-80-251-1844-3.

**ČSKI.** *ECDL Czech Republic.* [Online] 1999-2012. [Citace: 17. 1 2012.] http://www.ecdl.cz/.

**Franců, Marie.** *Jak zvládnout testy ECDL.* Brno : Computer Press, 2011. ISBN: 978-80-251- 2653-0.

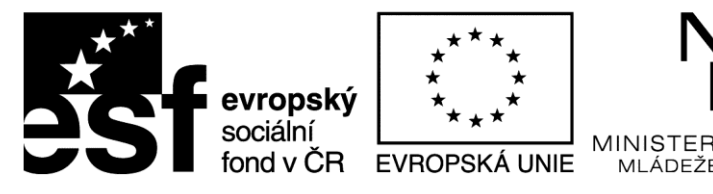

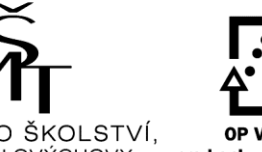

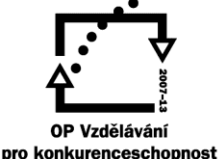

Inovace profesního vzdělávání ve vazbě na potřeby Jihočeského regionu CZ.1.07/3.2.08/03.0035

#### **Doporučené studijní zdroje:**

**MESSMER, H. P.:** *Velká kniha hardware.* Brno: CP Books, 2005. ISBN 80-251-0416-8.

# **Otázky a úkoly**

- 1. Přepočtěte, kolik bitů je 8 Bytů?
- 2. Do jakých dvou skupin se rozděluje software?
- 3. Zhruba v jakém roce se v oblasti počítačů ustálilo označení PC? V roce 1971, nebo 1981, nebo 1991?
- 4. Co je základní funkcí operačního systému?
- 5. Co je to *freeware*?
- 6. Jaká jednotka se používá pro vyjádření rychlosti počítačového procesoru?
- 7. Co udává a v jakých jednotkách se vyjadřuje *přenosová rychlost*?
- 8. Příkladem kterého typu sítě je *internet*?
- 9. Jaká architektura aplikací se nejčastěji používá v počítačových sítích?
- 10. Patří MS Windows mezi aplikační programové vybavení?

### $?$ **Úkoly k zamyšlení a diskuzi**

- 1. Máte starší počítač. Podle čeho byste se rozhodoval(a), zda se ho vyplatí repasovat, nebo raději pořídit nový?
- 2. Jak rozumíte pojmu teleworking, posuďte, jaké má práce na dálku výhody a případně i nevýhody, a to z různých úhlů pohledu, včetně sociálních kontaktů.
- 3. Co si představujete pod pojmem autorské právo v oblasti ICT a kdy a jak bývá nejčastěji v této oblasti porušováno? Uveďte příklady.
- 4. Jaké důsledky může mít krádež osobních údajů a práv v oblasti ICT?
- 5. Jaké znáte druhy počítačů, jaké mají výhody či nevýhody, a jak byste se rozhodovali při výběru mezi těmito druhy?

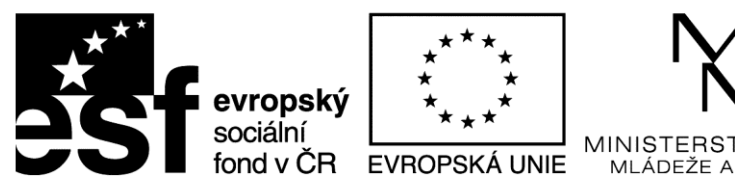

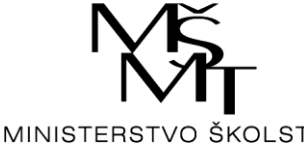

TĚI OVÝCHOV

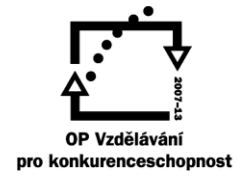

### INVESTICE DO ROZVOJE VZDĚLÁVÁNÍ

Inovace profesního vzdělávání ve vazbě na potřeby Jihočeského regionu CZ.1.07/3.2.08/03.0035

# **Klíč k řešení otázek:**

- 1.  $,64$ "
- 2. "operační software a aplikační software"
- 3.  $1981$ "
- 4. "Zpřístupňuje hardware počítače aplikačním programům"
- 5. "Je to software, který je poskytován bezplatně"
- 6. "GHz (nebo MHz)"
- 7. "udává, jaký objem informací se přenese za jednotku času; základní jednotkou je b/s, případně násobky této jednotky – Kb/s, …)
- 8. .WAN"
- 9. "Klient server"
- 10. "Ne, (je to systémový software)"

#### Použitá literatura

**ČSKI.** *ECDL Czech Republic.* [Online] 1999-2013. [Citace: 12. 1 2013.] http://www.ecdl.cz/.

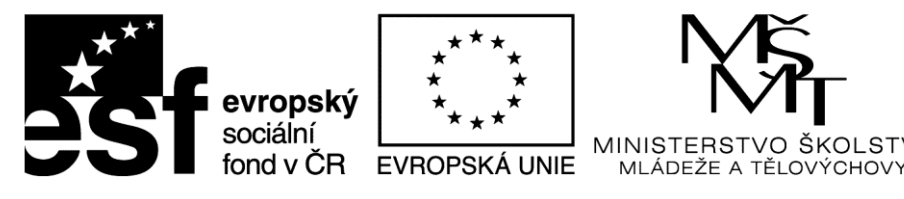

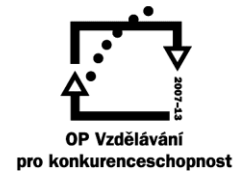

Inovace profesního vzdělávání ve vazbě na potřeby Jihočeského regionu CZ.1.07/3.2.08/03.0035

# <span id="page-11-0"></span>**Kapitola 2: M7 - Práce s Internetem a komunikace**

Modul vyžaduje po účastníkovi kurzu pochopení hlavních pojmů z oblasti počítačových sítí, Internetu a síťových služeb a komunikace, a to na obecné i praktické úrovni.

# **Klíčové pojmy:**

**Internet, World Wide Web, URL, ISP, IP adresa, webový prohlížeč a vyhledávač, asymetrické a symetrické šifrování, digitální certifikát a elektronický podpis, malware, spyware, cookies, e-mail, sociální inženýrství, phishing, podvodné zprávy.**

# **Cíle kapitoly:**

Posluchač kurzu by měl být schopen…

- Pochopit, co je Internet a znát běžné výrazy související s Internetem. Uvědomovat si bezpečnostní rizika při používání Internetu.
- Řešit každodenní úkoly spojené s vyhledáváním na Internetu včetně úpravy nastavení internetového prohlížeče.
- Hledat informace na Internetu, vyplňovat a odesílat internetové formuláře.
- Ukládat internetové stránky a stahovat soubory z Internetu. Kopírovat obsah internetových stránek do dokumentů.
- Pochopit, co je elektronická pošta a znát některé výhody a nevýhody jejího používání. Uvědomovat si etická a bezpečnostní hlediska při používání elektronické pošty na Internetu.
- Vytvářet a posílat zprávy elektronické pošty a kontrolovat jejich pravopis. Odpovídat na zprávy elektronické pošty a přeposílat je dále, pracovat s přílohami a tisknout zprávy.
- Uvědomovat si možnosti zlepšení efektivity práce při používání aplikací pro komunikaci elektronickou poštou. Spravovat a třídit zprávy elektronické pošty.
- Používat online komunikační systémy pro efektivní přímou komunikaci.

# **Čas potřebný ke studiu kapitoly: 8 hodin**

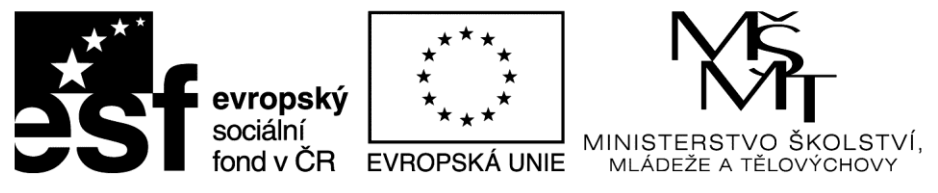

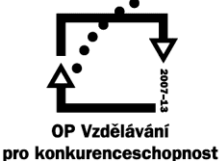

Inovace profesního vzdělávání ve vazbě na potřeby Jihočeského regionu CZ.1.07/3.2.08/03.0035

## **Výklad:**

Náplní kapitoly jsou vybrané pasáže z modulu ECDL M7 (citace). Celkové požadavky z této oblasti na posluchač jsou uvedeny v cílech kapitoly. Modul je zaměřen na doplnění znalostí a schopností spojených s užíváním sítě Internet a na ní provozovaných služeb. Základní pomůckou je zde předepsaná literatura, následující výčet tak pouze uvádí, které oblasti a dovednosti je potřeba nastudovat.

#### **Tabulka 2 - Obsah modulu M7 (upraveno podle http://www.ecdl.cz/)**

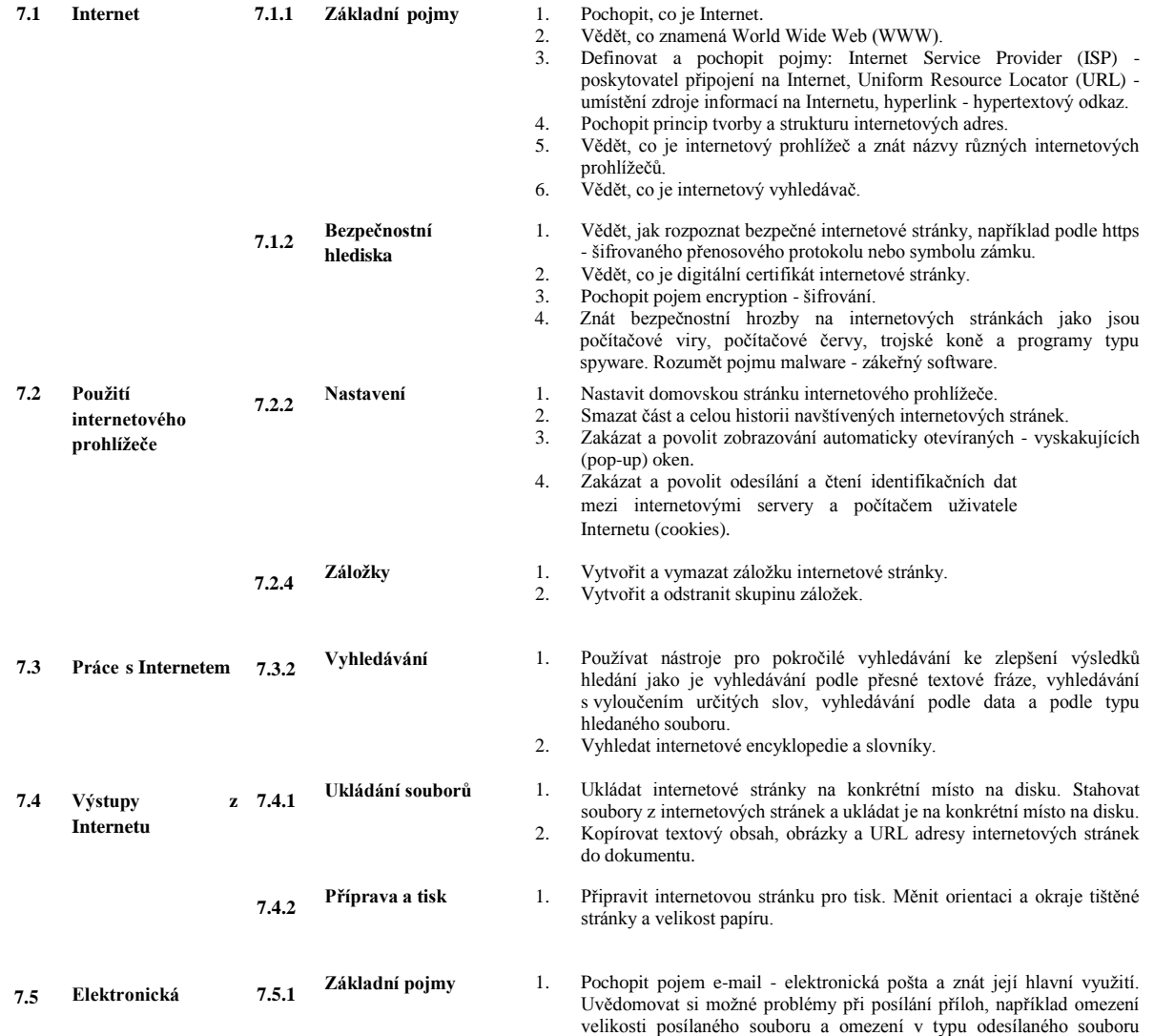

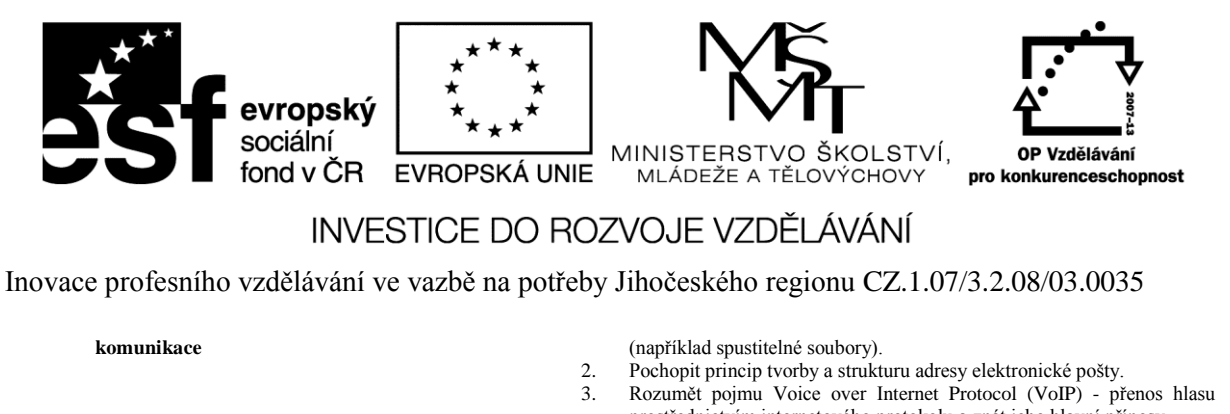

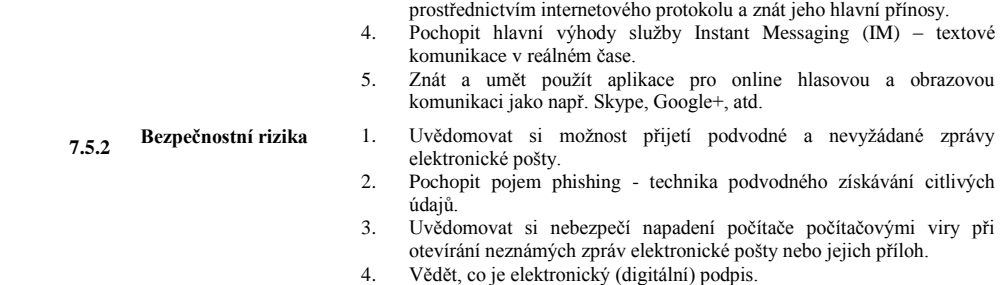

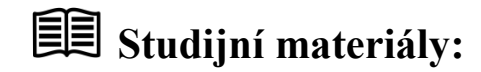

#### **Základní literatura:**

**Štěpánková, Olga a kol.** *S počítačem do Evropy : ECDL.* Brno : Computer Press, 2007. ISBN 978-80-251-1844-3.

**ČSKI.** *ECDL Czech Republic.* [Online] 1999-2012. [Citace: 17. 1 2012.] http://www.ecdl.cz/.

**Franců, Marie.** *Jak zvládnout testy ECDL.* Brno : Computer Press, 2011. ISBN: 978-80-251- 2653-0.

# **Otázky a úkoly**

- 1. Jak se jmenovala počítačová síť mezi univerzitami v USA, zprovozněná v roce 1969, která je považována za předchůdce internetu?
- 2. Co jednoznačně identifikuje počítač připojený k internetu?
- 3. Jaký je rozdíl mezi internetem a www?
- 4. Uveďte 3 nejznámější webové prohlížeče z hlediska počtu jejich uživatelů.
- 5. Co znamená zkratka ISP?
- 6. Který z uvedených prostředků neumožňuje komunikovat v reálném čase "chat", "email", "skype", "ICQ",
- 7. Jaká se uvádí maximálně bezpečná velikost přílohy e-mailu, aby se tento e-mail dal adresátovi odeslat?
- 8. Co je to spam?
- 9. Co to je URL?
- 10. Co je v adrese [http://www.in-pocasi.cz](http://www.in-pocasi.cz/) doménou druhého řádu?

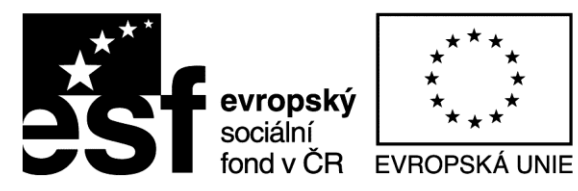

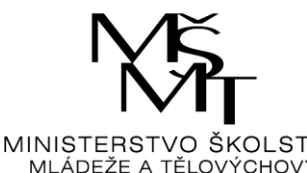

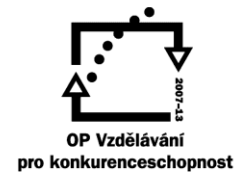

Inovace profesního vzdělávání ve vazbě na potřeby Jihočeského regionu CZ.1.07/3.2.08/03.0035

#### $?$ **Úkoly k zamyšlení a diskuzi**

- 1. Jaké znáte bezpečnostní hrozby na internetových stránkách a jak se lze proti nim bránit?
- 2. Ve zvoleném internetovém vyhledávači použijte nástroje pro pokročilé vyhledávání podle přesné textové fráze nebo určitých slov hledaného souboru; naučte se používat internetové encyklopedie nebo slovníky.
- 3. Jak rozpoznáte bezpečné nebo falešné webové stránky a co v tomto kontextu znamená termín phishing? Jak se proti těmto útokům můžete bránit?
- 4. Jaké jsou nejlepší způsoby obrany před spamem?
- 5. Je rozesílání poplašných zpráv typu hoax vždy jen neškodnou legrací? Pokud myslíte, že ne, uveďte nějaké příklady proč ne.

## **Klíč k řešení otázek:**

- 1. "ARPANET"
- 2. "IP adresa počítače"
- 3. "www je služba, kterou internet poskytuje"
- 4. "Internet Explorer, Google Chrome a Mozilla Firefox"
- 5. "ISP Internet Service Provider, česky Poskytovatel internetového připojení"
- 6.  $e$ -mail"
- 7. "zhruba 10 MB, i když Google má zvýšen limit pro velikost přílohy na 25 MB"
- 8. "nevyžádaný reklamní e-mail, šířený internetem"
- 9. "Uniform Resource Locator: je to jednoznačná adresa umístění zdroje informací na internetu"
- $10.$  "in-pocasí"

#### Použitá literatura

**ČSKI.** *ECDL Czech Republic.* [Online] 1999-2013. [Citace: 12. 1 2013.] http://www.ecdl.cz/.

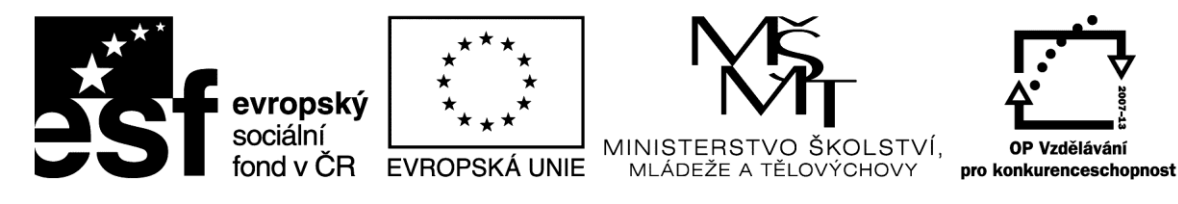

INVESTICE DO ROZVOJE VZDĚLÁVÁNÍ Inovace profesního vzdělávání ve vazbě na potřeby Jihočeského regionu CZ.1.07/3.2.08/03.0035

## <span id="page-15-0"></span>**Kapitola 3: M3 a AM3 – Základní a pokročilé zpracování textu**

Modul vyžaduje po účastníkovi kurzu prokázat schopnost používat aplikaci pro zpracování textu pro každodenní potřeby a tvorbu rozsáhlejších dokumentů.

# **Klíčové pojmy:**

**Textový editor, WYSIWIG, MS Word, text, tabulka, grafické objekty, obtékání textu, styly, poznámka pod čarou, revize, obsah, rejstřík, záložka, citace a seznamy literatury, vzorce, vložené a propojené objekty, oddíly, zabezpečení.** 

# **Cíle kapitoly:**

Posluchač kurzu by měl být schopen…

- Pracovat s textovými dokumenty a ukládat je v souborech různého typu.
- Využívat vestavěných možností textového editoru pro zlepšení efektivity práce, například nápovědu.
- Vytvářet a upravovat textové dokumenty malého rozsahu a být připraven je sdílet a poskytovat.
- Pro zlepšení vzhledu dokumentů používat různé formátování a znát související užitečné návyky.
- Vkládat tabulky, obrázky a kreslené objekty do dokumentů.
- Upravit nastavení stránky dokumentu a před závěrečným tiskem dokumentů prověřit správnost pravopisu.
- Používat pokročilé formátování textu, odstavců, sloupců a tabulek, převádět text do tabulek a naopak.
- Pracovat s titulky, poznámkami pod čarou a vysvětlivkami, vytvářet obsahy, rejstříky a křížové odkazy.
- Používat rozšířené možnosti pro vkládání dat z jiných zdrojů, propojování dat s jejich zdrojem.
- Využívat nástroje pro týmovou práci při úpravách dokumentů. Využívat možnosti zabezpečení dokumentů.
- Pracovat s vodotiskem, oddíly, záhlavím a zápatím dokumentů.

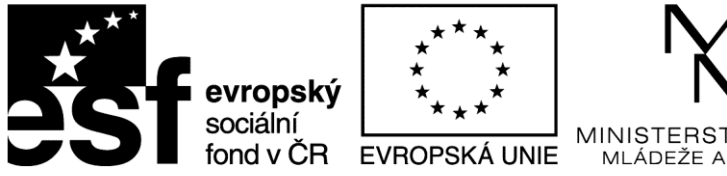

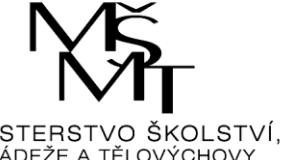

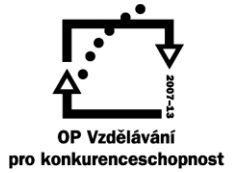

Inovace profesního vzdělávání ve vazbě na potřeby Jihočeského regionu CZ.1.07/3.2.08/03.0035

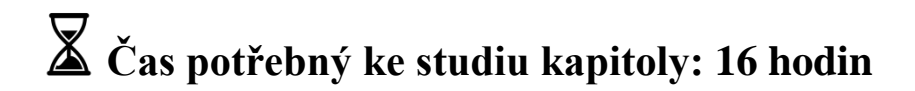

## **Výklad:**

Náplní kapitoly je upravený a redukovaný obsah modulů ECDL M3 a AM3 (citace). Celkové požadavky z této oblasti na posluchače jsou uvedeny v cílech kapitoly. Moduly jsou zaměřeny zejména na praktické dovednosti spojené s užíváním konkrétní programové aplikace, kterou je MS Word. Těžiště studia je tedy především v praktické práci. Základní pomůckou je zde předepsaná literatura, následující výčet uvádí, které dovednosti je potřeba získat.

#### **Tabulka 3 - Obsah modulu M3 (upraveno podle http://www.ecdl.cz/)**

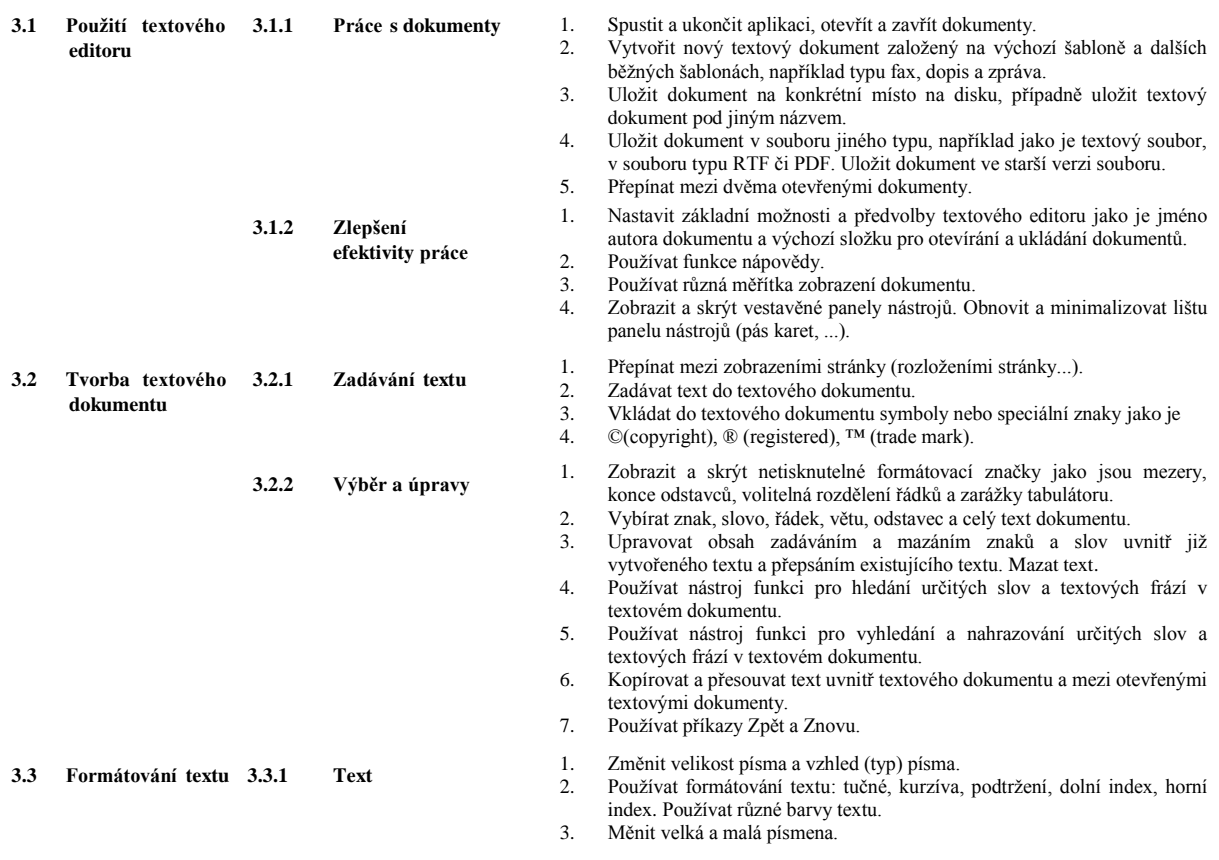

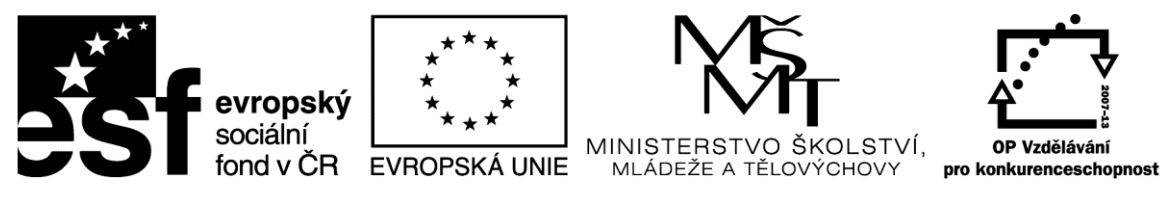

Inovace profesního vzdělávání ve vazbě na potřeby Jihočeského regionu CZ.1.07/3.2.08/03.0035

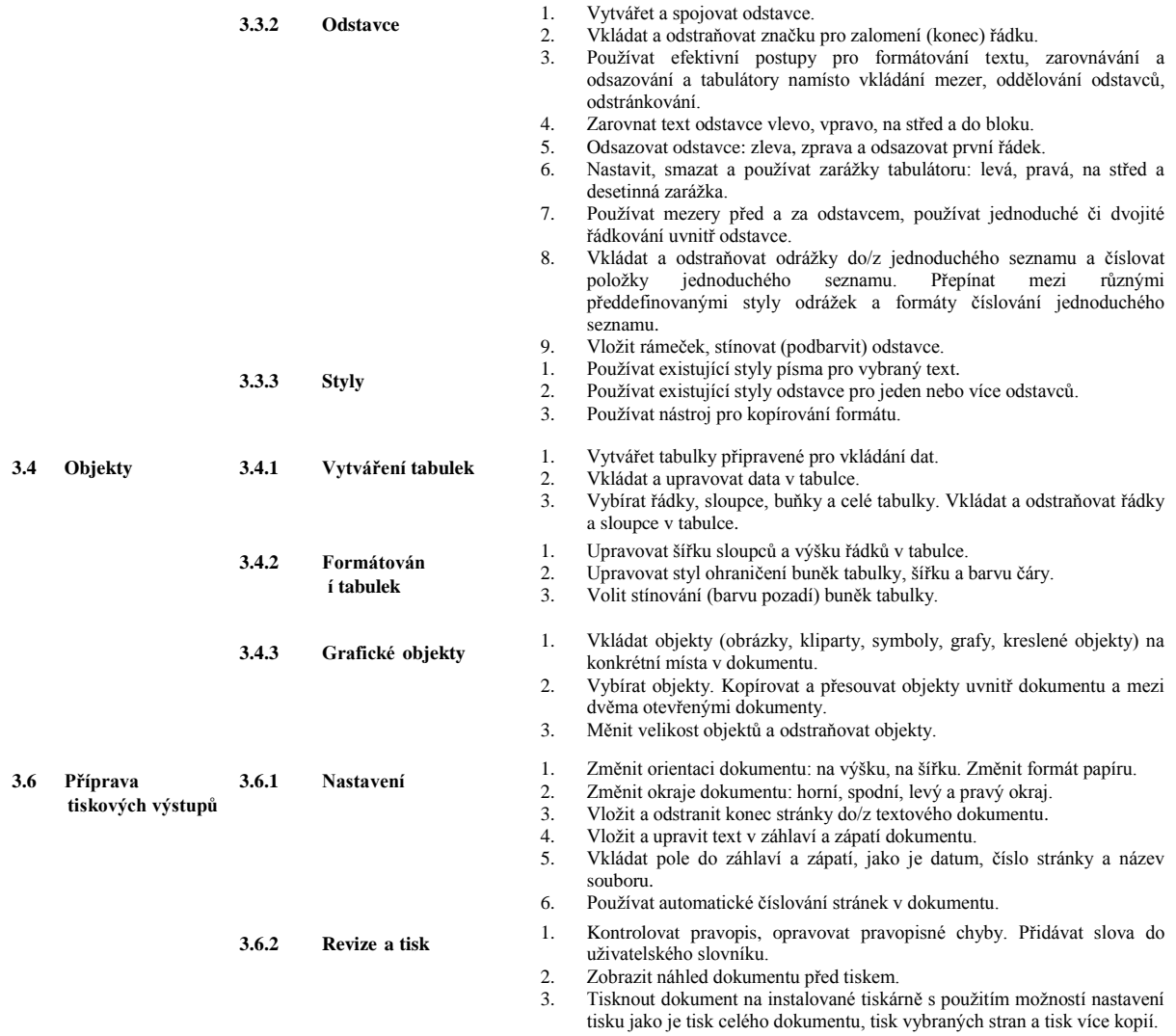

#### **Tabulka 4 - Obsah modulu AM3 (upraveno podle http://www.ecdl.cz/)**

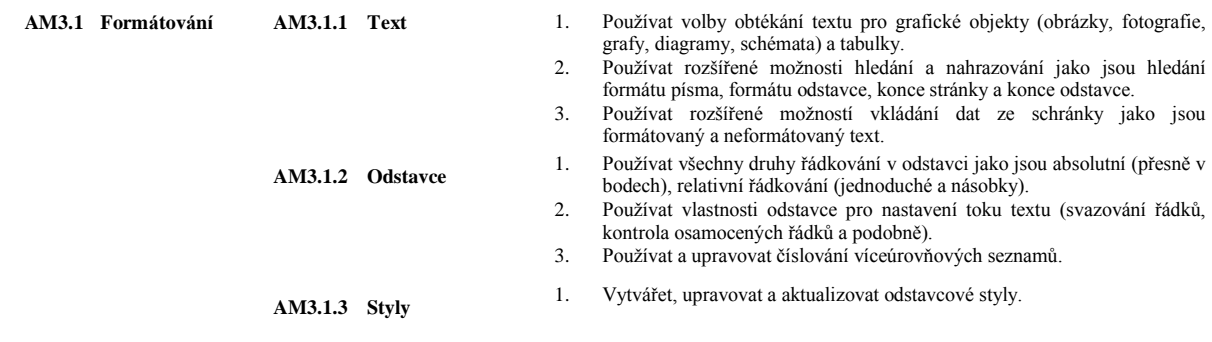

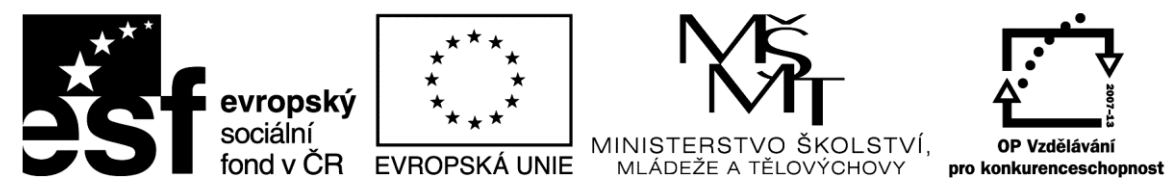

Inovace profesního vzdělávání ve vazbě na potřeby Jihočeského regionu CZ.1.07/3.2.08/03.0035

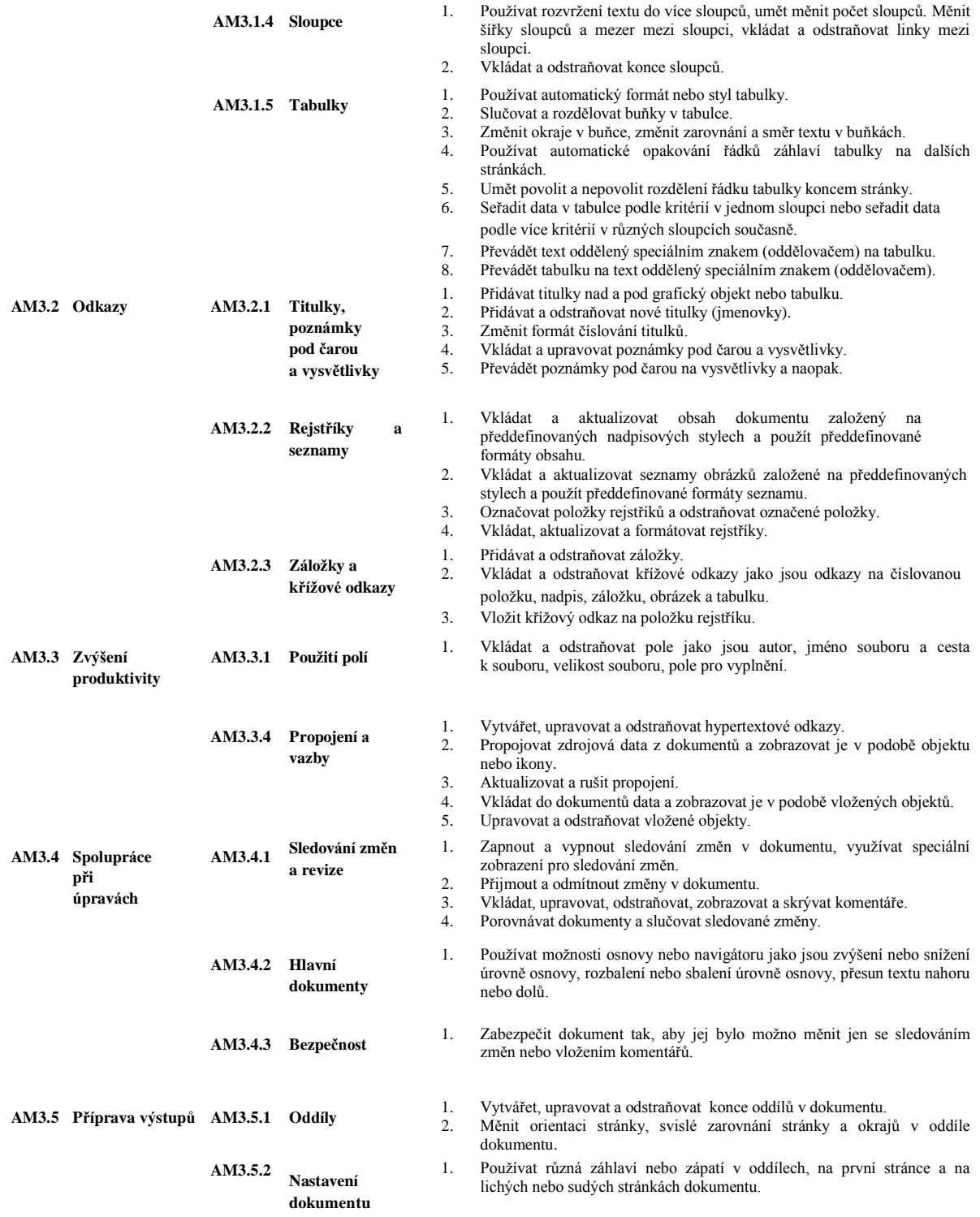

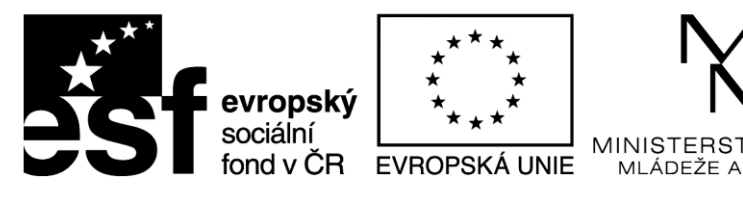

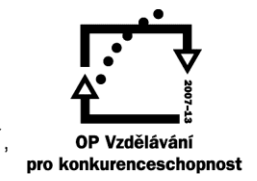

Inovace profesního vzdělávání ve vazbě na potřeby Jihočeského regionu CZ.1.07/3.2.08/03.0035

# **Studijní materiály:**

#### **Základní literatura:**

**Štěpánková, Olga a kol.** *S počítačem do Evropy : ECDL.* Brno : Computer Press, 2007. ISBN 978-80-251-1844-3.

**ČSKI.** *ECDL Czech Republic.* [Online] 1999-2012. [Citace: 17. 1 2012.] http://www.ecdl.cz/.

**Franců, Marie.** *Jak zvládnout testy ECDL.* Brno : Computer Press, 2011. ISBN: 978-80-251- 2653-0.

**Kubálek, T. a Topolová, I.** *Textový procesor MS Word.* Praha : Oeconomica, 2006. ISBN 80-245-1016-2.

**Pecinovský, Josef.** *Microsoft Office Word 2007 : hotová řešení.* Brno : Computer Press, 2009. ISBN 978-80-251-2718-6.

**Pírková, Kateřina.** *MS Word 2007, Podrobná uživatelská příručka.* Brno : Computer Press, 2007. ISBN: 80-251-1571-2.

Systém nápovědy MS Word

# **Otázky a úkoly**

1. Vypracujte úlohy ve cvičném souboru "word cvičeni<sup>1"</sup>, který naleznete jako přílohu k tomuto dokumentu.

# **Úkoly k zamyšlení a diskuzi**

- 1. Pokuste se zhodnotit textový editor MS Word v porovnání s jinými textovými editory.
- 2. Jaký má smysl a jak provedete zabezpečení textového dokumentu pouze pro čtení uživatelem?
- 3. Jaký má smysl exportování textového dokumentu do formátu pdf?
- 4. Zamyslete se, které nástroje MS Word nenabízí a bylo by vhodné je do menu přidat, a naopak které nástroje uživatelé programu pravděpodobně vůbec nevyužívají.

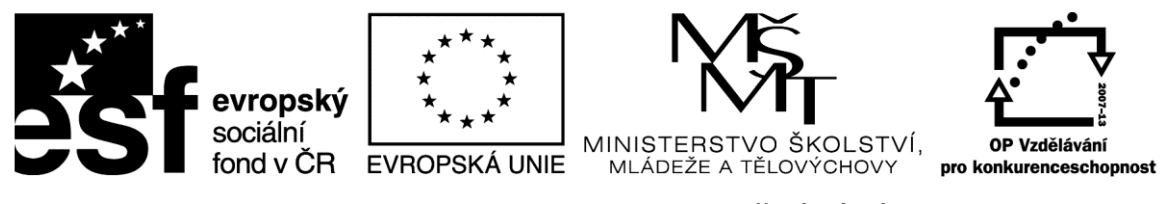

Inovace profesního vzdělávání ve vazbě na potřeby Jihočeského regionu CZ.1.07/3.2.08/03.0035

5. Pokuste se posoudit, jak se vyvíjel vývoj softwaru MS Office z hlediska textového editoru MS Excel od starších verzí (97-2007) až po aktuální verzi 2010.

## **Klíč k řešení otázek:**

Odpovědi na otázky Kapitoly 3 jsou obsaženy v textu uvedených studijních materiálů.

### Použitá literatura

**ČSKI.** *ECDL Czech Republic.* [Online] 1999-2013. [Citace: 12. 1 2013.] http://www.ecdl.cz/.

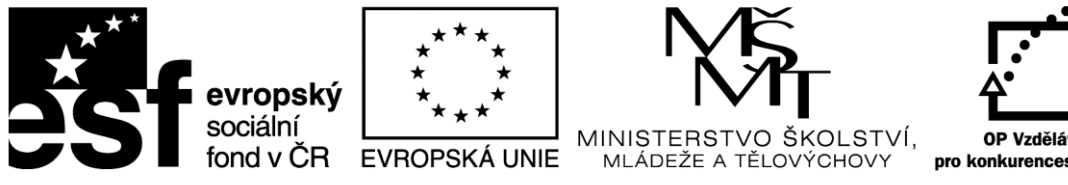

OP Vzdělávání pro konkurenceschopnost

Inovace profesního vzdělávání ve vazbě na potřeby Jihočeského regionu CZ.1.07/3.2.08/03.0035

# <span id="page-21-0"></span>**Kapitola 4: M4 – Základní a pokročilá práce s tabulkovým**

INVESTICE DO ROZVOJE VZDĚLÁVÁNÍ

### **procesorem**

Modul vyžaduje po účastníkovi kurzu pochopit podstatu tabulek a prokázat schopnost používat efektivně tabulkový procesor na jednoduché i složité úlohy.

# **Klíčové pojmy:**

**Buňka, list, sešit, šablona, sloupce a řádky, vzorce a funkce, formát buňky, ohraničení, grafy, příčky, komentáře, podmíněné formátování, ověření dat, funkce, import dat, scénáře, sledování změn, souhrny, kontingenční tabulka a graf, zabezpečení.**

# **Cíle kapitoly:**

Posluchač kurzu by měl být schopen…

- Pracovat s tabulkami a ukládat je v souborech různých typů.
- Využívat vestavěných možností tabulkového procesoru pro zlepšení efektivity práce, například nápovědu.
- Zadávat data do buněk a používat užitečné návyky pro vytváření tabulek. Vybírat, řadit a kopírovat, přesouvat a mazat data.
- Upravovat řádky a sloupce v tabulce. Kopírovat, přesouvat, odstraňovat a vhodně přejmenovávat listy s tabulkami.
- Vytvářet matematické a logické vzorce využívající standardní funkce tabulkového procesoru. Používat užitečné návyky pro vytváření vzorců a rozpoznávat chyby ve vzorcích.
- Formátovat čísla a textový obsah tabulek.
- Vybírat, vytvářet a formátovat grafy pro přehlednější zobrazení informací.
- Přizpůsobit nastavení listu a prověřit a opravit obsah listu před závěrečným tiskem.
- Využívat pokročilé možnosti formátování, jako je podmíněné formátování a umět pracovat s listy.
- Analyzovat, filtrovat a řadit data v tabulkách a seznamech, vytvářet a používat scénáře.
- Ověřovat vstupní data v tabulkách a sledovat závislosti dat.
- Zvyšovat produktivitu práce používáním pojmenovaných oblastí buněk a šablon.
- Používat propojování tabulek s daty, vkládat a importovat data.

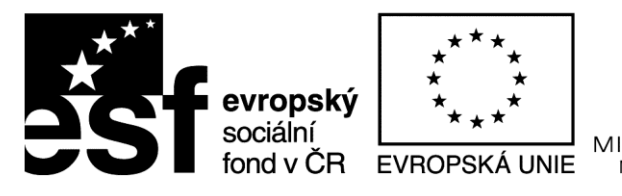

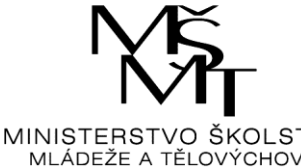

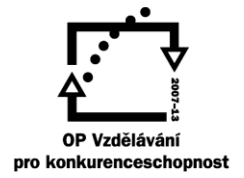

Inovace profesního vzdělávání ve vazbě na potřeby Jihočeského regionu CZ.1.07/3.2.08/03.0035

Spolupracovat při revizích tabulek a využívat možnosti zabezpečení.

# **Čas potřebný ke studiu kapitoly: 20 hodin**

## **Výklad:**

Náplní kapitoly je upravený a redukovaný obsah modulů ECDL M4 a AM4 (citace). Celkové požadavky z této oblasti na posluchače jsou uvedeny v cílech kapitoly. Moduly jsou zaměřeny zejména na praktické dovednosti spojené s užíváním konkrétní programové aplikace, kterou je MS Excel. Těžiště studia je tedy především v praktické práci. Základní pomůckou je zde předepsaná literatura, následující výčet uvádí, které dovednosti je potřeba získat. Vzhledem k celkovému zaměření kurzu je na tuto oblast kladen důraz.

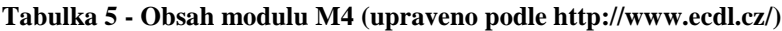

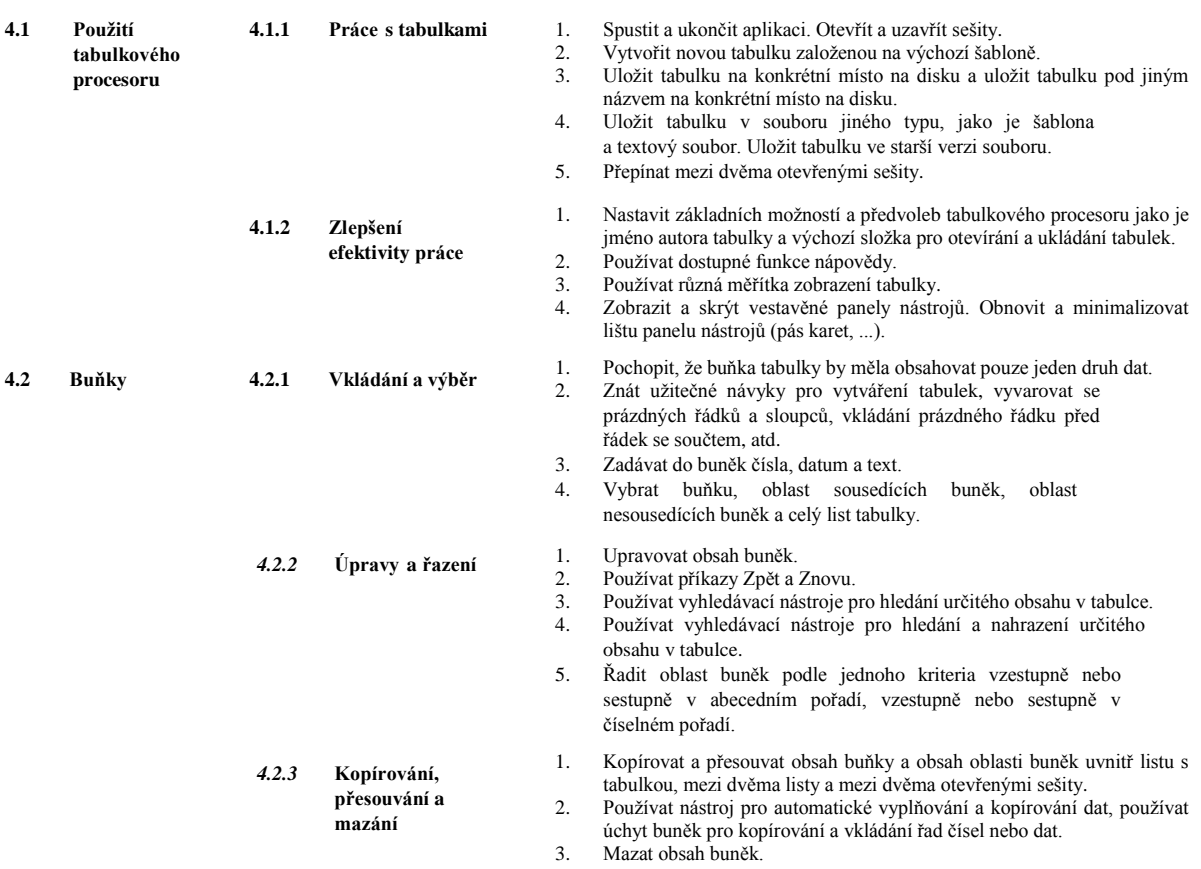

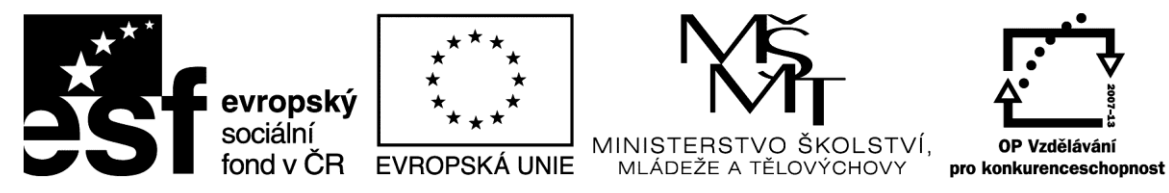

Inovace profesního vzdělávání ve vazbě na potřeby Jihočeského regionu CZ.1.07/3.2.08/03.0035

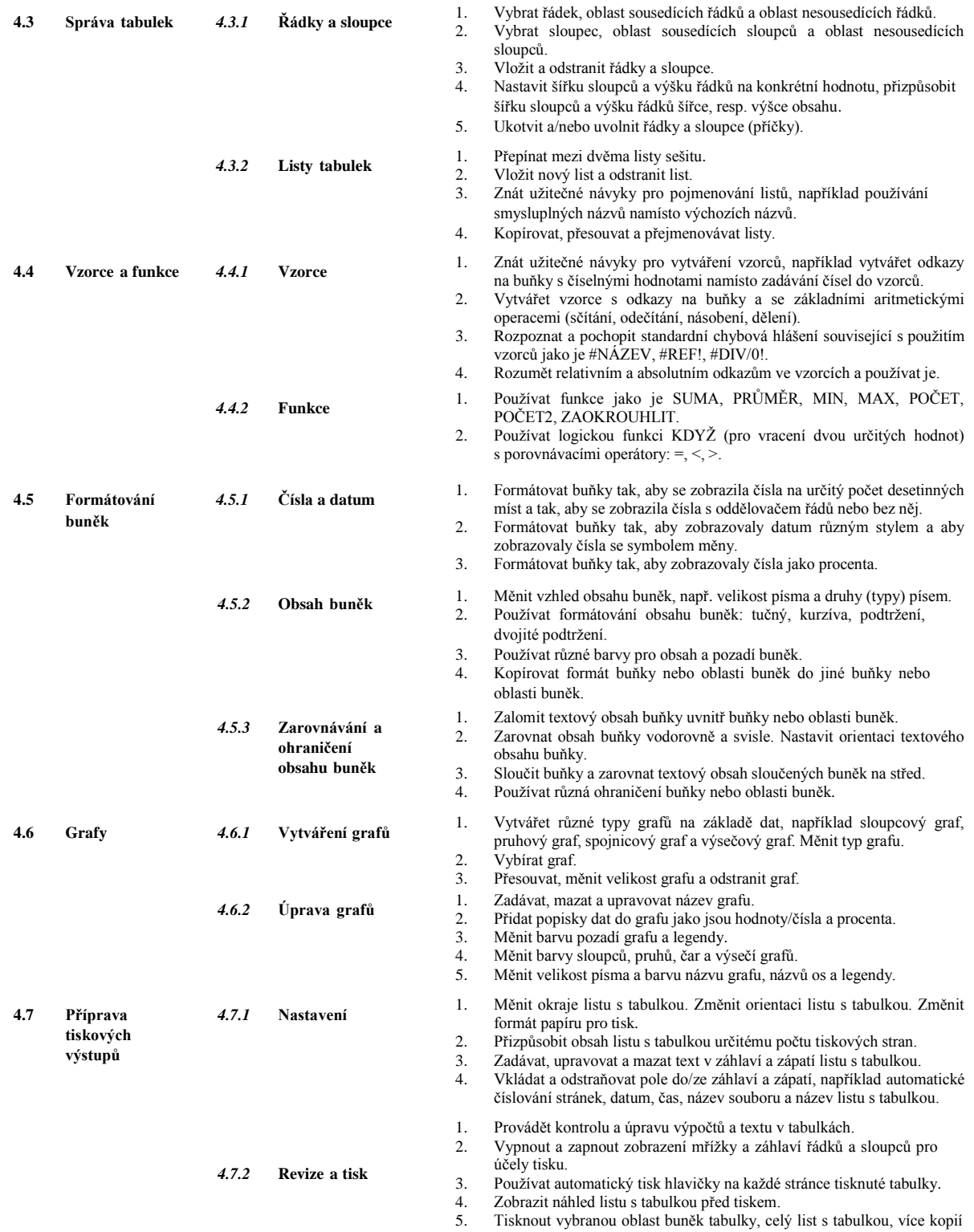

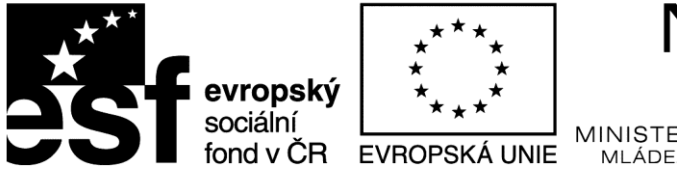

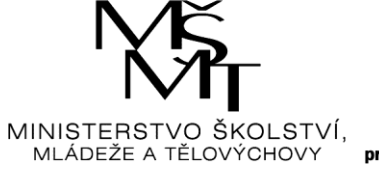

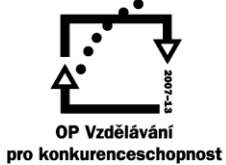

Inovace profesního vzdělávání ve vazbě na potřeby Jihočeského regionu CZ.1.07/3.2.08/03.0035

listu, všechny listy s tabulkami a vybraný graf.

#### **Tabulka 6 - Obsah modulu AM4 (upraveno podle http://www.ecdl.cz/)**

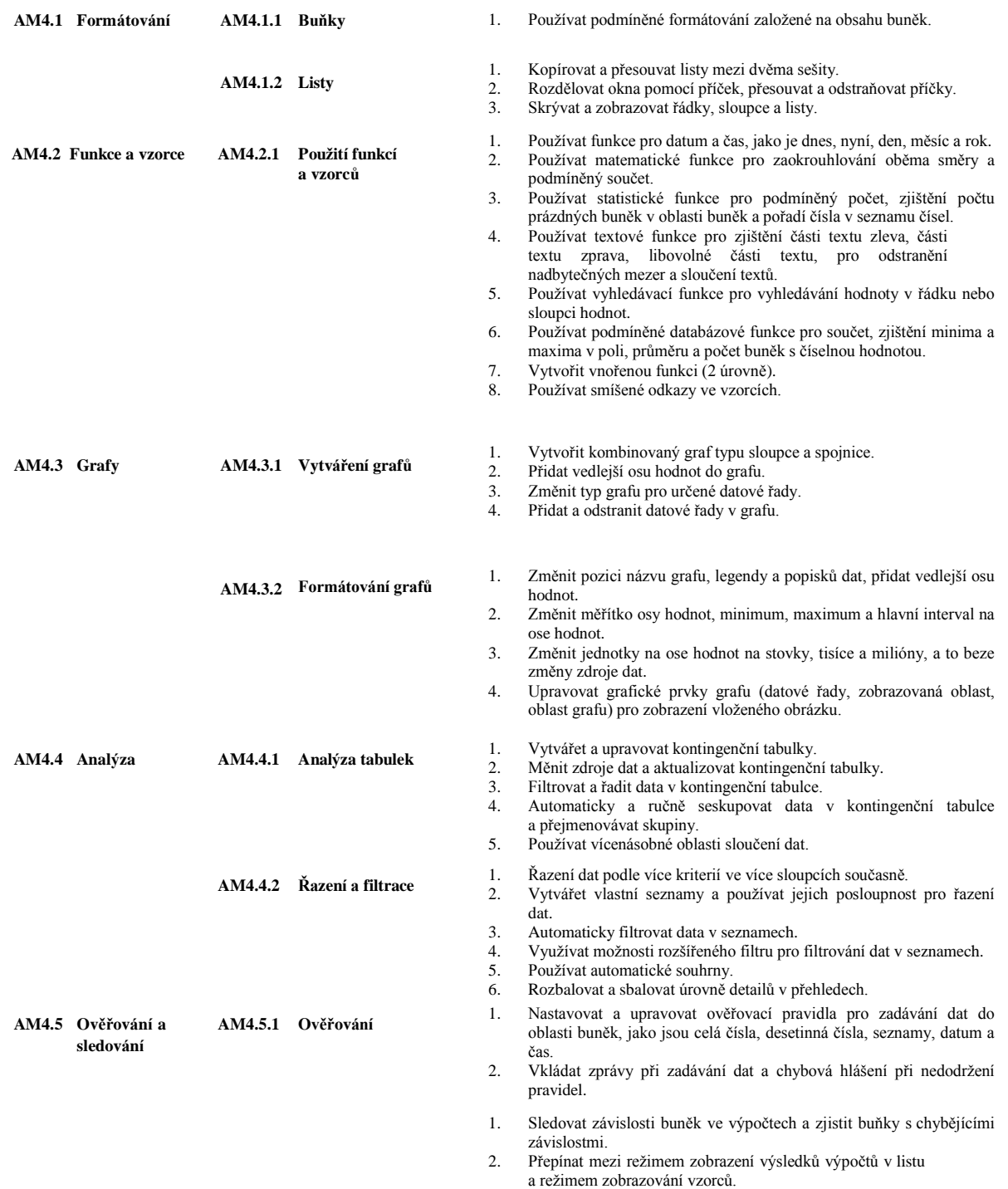

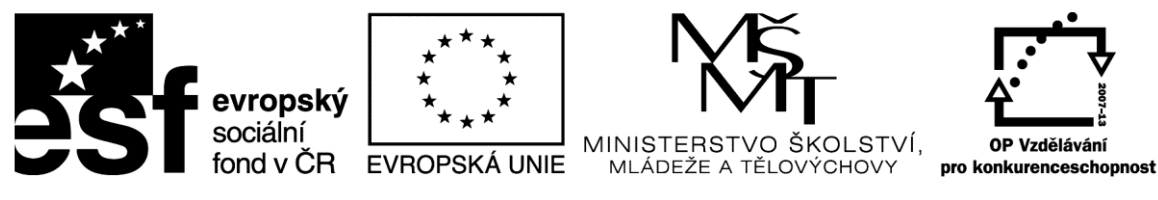

Inovace profesního vzdělávání ve vazbě na potřeby Jihočeského regionu CZ.1.07/3.2.08/03.0035

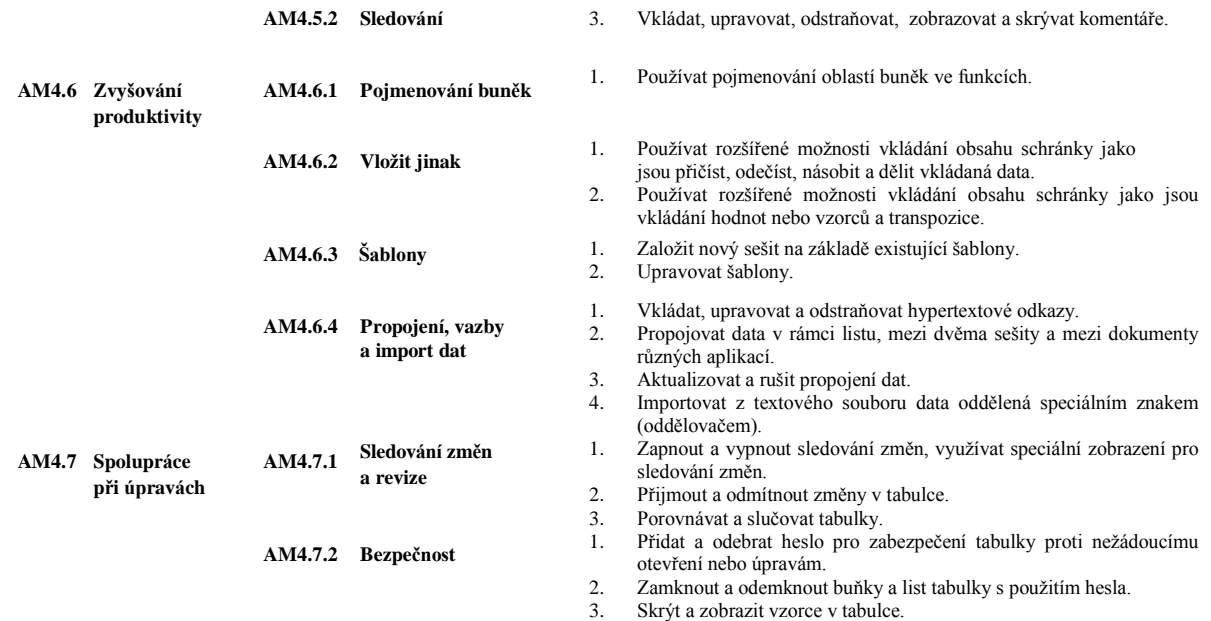

## **Studijní materiály:**

#### **Základní literatura:**

**Štěpánková, Olga a kol.** *S počítačem do Evropy : ECDL.* Brno : Computer Press, 2007. ISBN 978-80-251-1844-3.

**ČSKI.** *ECDL Czech Republic.* [Online] 1999-2012. [Citace: 17. 1 2012.] http://www.ecdl.cz/.

**Franců, Marie.** *Jak zvládnout testy ECDL.* Brno : Computer Press, 2011. ISBN: 978-80-251- 2653-0.

**Kubálek, T. a Švecová, L.** *Tabulkový program MS Excel.* Praha : Oeconomica, 2006. ISBN: 80-245-0491-X.

**Pecinovský, Josef.** *Microsoft Excel 2007 : hotová řešení.* Brno : Computer Press, 2008. ISBN 978-80-251-1966-2.

**Brož, Milan.** *MS EXCEL 2007, Podrobná uživatelská příručka.* Brno : Computer Press, 2007. ISBN: 9788025118221.

Systém nápovědy MS Excel

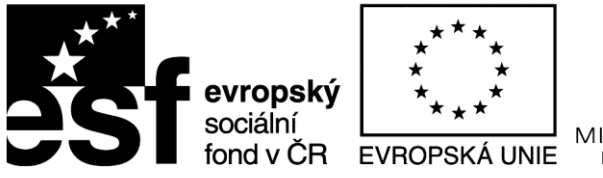

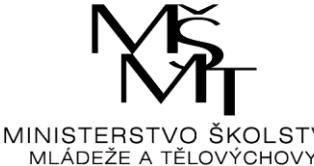

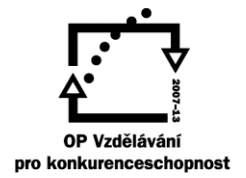

Inovace profesního vzdělávání ve vazbě na potřeby Jihočeského regionu CZ.1.07/3.2.08/03.0035

# **Otázky a úkoly**

- 1. Vypracujte úlohy ve cvičném souboru "excel cvičeni 1", který naleznete jako přílohu k tomuto dokumentu
- 2. Vypracujte úlohy ve cvičném souboru "excel cvičeni 2", který naleznete jako přílohu k tomuto dokumentu

# **Úkoly k zamyšlení a diskuzi**

- 1. Zamyslete se, ve kterých oblastech života se tabulkový editor MS Excel nabízí jako vhodný software k využití.
- 2. Pokuste se porovnat tabulkový editor MS Excel s jinými softwary, které rovněž nabízejí tvorbu tabulek.
- 3. Zamyslete se, které nástroje MS Excel nenabízí a byly by vhodné je do menu přidat, a naopak které nástroje uživatelé programu pravděpodobně vůbec nevyužívají.
- 4. Pokuste se posoudit, jak se vyvíjel vývoj softwaru MS Office z hlediska textového editoru MS Excel od starších verzí (97-2007) až po aktuální verzi 2010.

## **Klíč k řešení otázek:**

Řešení ke cvičnému souboru "excel cvičeni 1" naleznete v příloze k tomuto dokumentu pod názvem "excel řešeni 1".

Řešení ke cvičnému souboru "excel cvičeni 2" naleznete v příloze k tomuto dokumentu pod názvem "excel řešeni 2".

### Použitá literatura

**ČSKI.** *ECDL Czech Republic.* [Online] 1999-2013. [Citace: 12. 1 2013.] http://www.ecdl.cz/.

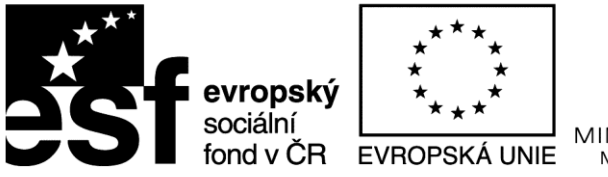

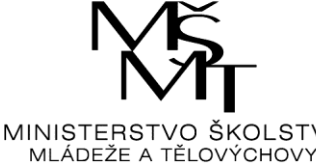

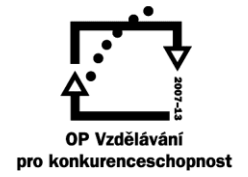

Inovace profesního vzdělávání ve vazbě na potřeby Jihočeského regionu CZ.1.07/3.2.08/03.0035

## <span id="page-27-0"></span>**Kapitola 5: M6 - Prezentace**

Modul vyžaduje po účastníkovi kurzu pochopení hlavních principů tvorby prezentací a způsobu efektivního používání podpůrné aplikace (MS PowerPoint).

# **Klíčové pojmy:**

**Prezentace, objekty prezentace, návrh prezentace, předlohy, snímky, formátování, grafy a diagramy, multimedia, výstupy.**

# **Cíle kapitoly:**

Posluchač kurzu by měl být schopen…

- Pracovat s prezentacemi a ukládat je v souborových formátech různého typu.
- Využívat vestavěných možností aplikace pro prezentace (MS PowerPoint) pro zlepšení efektivity práce, například nápovědu.
- Pochopit odlišná zobrazení prezentace, volit různá rozvržení snímků a jejich vzhled.
- Vkládat, upravovat a formátovat text v prezentacích, znát užitečné návyky pro pojmenovávání snímků.
- Vybírat, vytvářet a formátovat grafy pro přehlednější zobrazení informací.
- Vkládat a upravovat obrázky, kliparty, symboly a kreslené objekty.
- V prezentacích používat animace a přechodové efekty a ověřovat správnost obsahu prezentace před závěrečným tiskem nebo vlastní prezentací.
- Do zvoleného snímku prezentace vložit zvukový klip a ve zvukových nástrojích nastavit požadované vlastnosti tohoto klipu

# **Čas potřebný ke studiu kapitoly: 8 hodin**

## **Výklad:**

Náplní kapitoly jsou vybrané pasáže z modulu ECDL M6 (citace). Celkové požadavky z této oblasti na posluchače kurzu jsou uvedeny v cílech kapitoly. Modul je zaměřen na doplnění

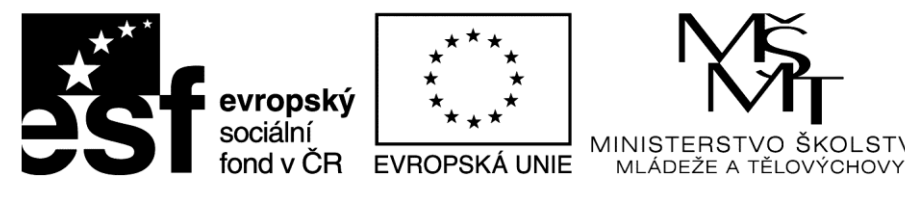

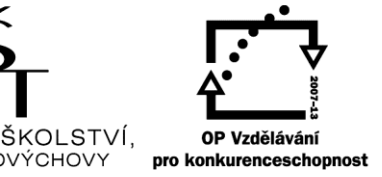

Inovace profesního vzdělávání ve vazbě na potřeby Jihočeského regionu CZ.1.07/3.2.08/03.0035

znalostí a schopností spojených s efektivní tvorbou prezentací. Základní pomůckou je zde předepsaná literatura, následující výčet tak pouze uvádí, které oblasti a dovednosti je potřeba nastudovat.

#### **Tabulka 7 - Obsah modulu M6, upraveno podle http://www.ecdl.cz/**

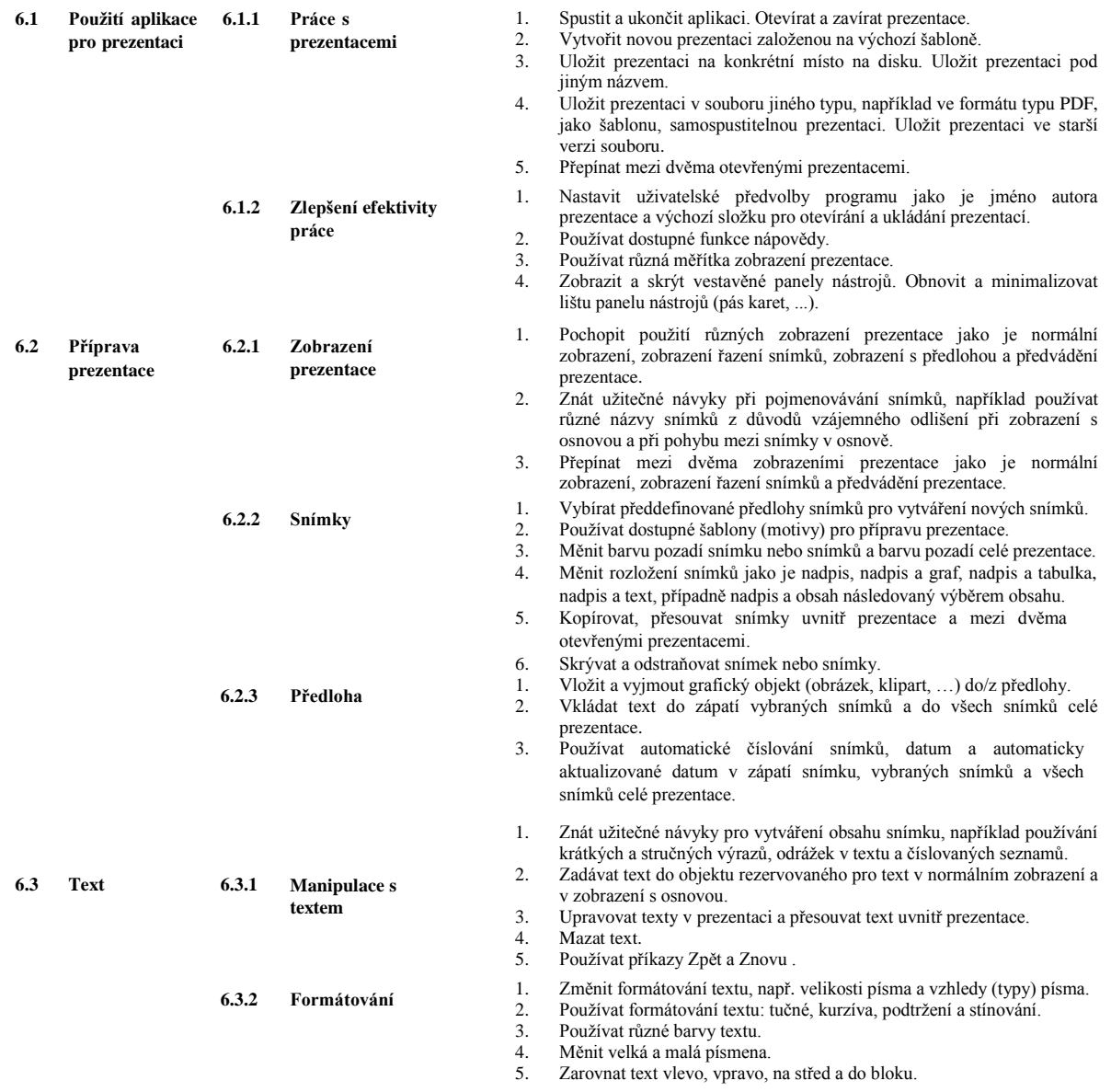

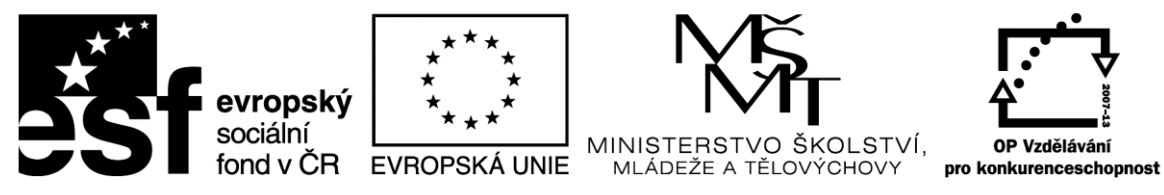

Inovace profesního vzdělávání ve vazbě na potřeby Jihočeského regionu CZ.1.07/3.2.08/03.0035

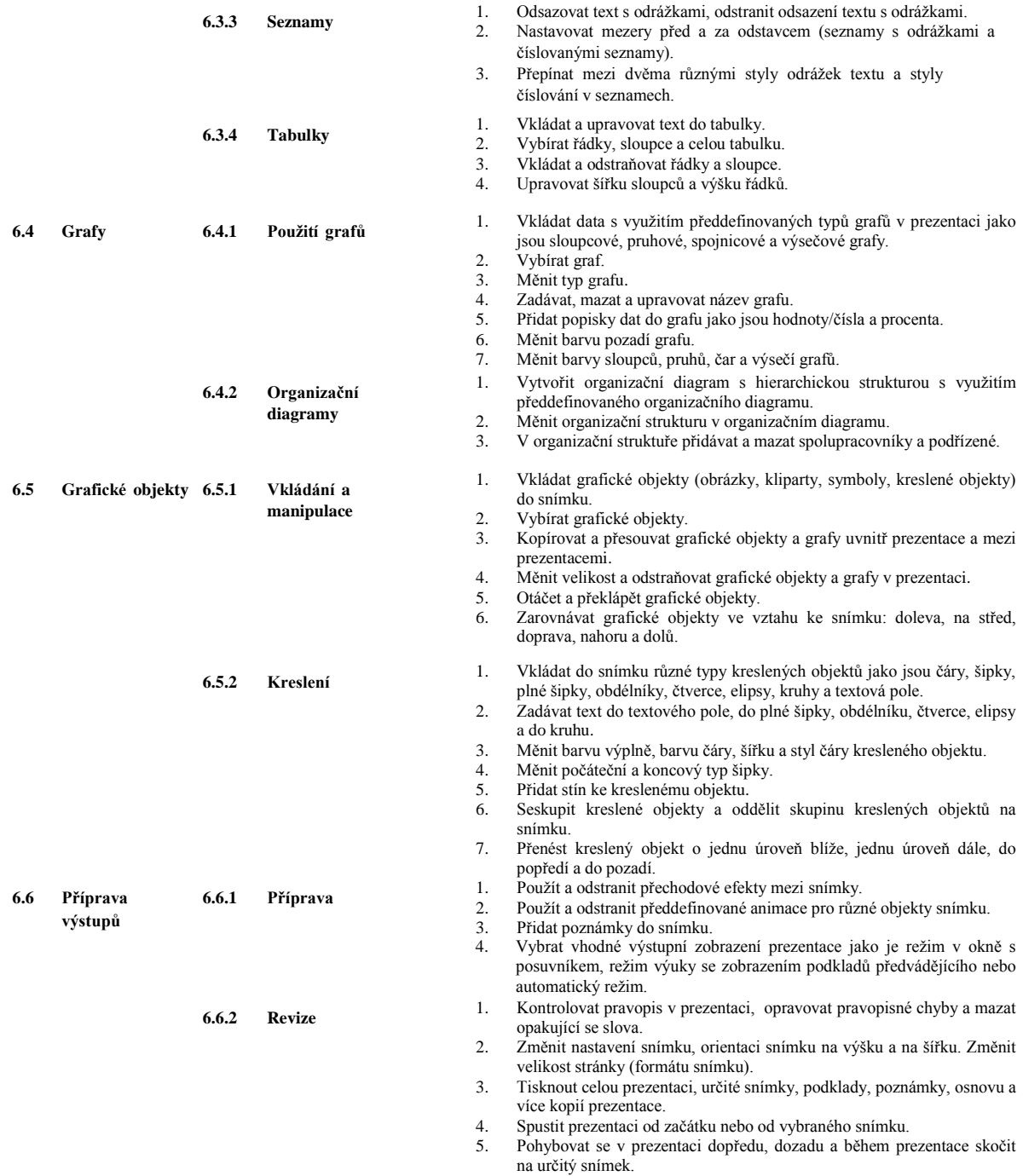

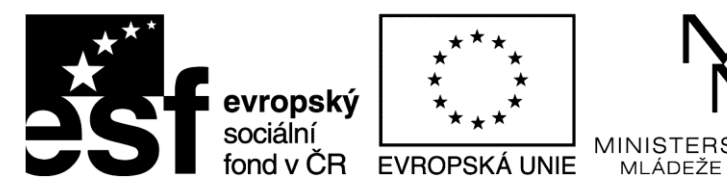

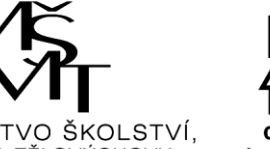

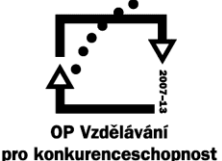

Inovace profesního vzdělávání ve vazbě na potřeby Jihočeského regionu CZ.1.07/3.2.08/03.0035

# **Studijní materiály:**

#### **Základní literatura:**

**Štěpánková, Olga a kol.** *S počítačem do Evropy : ECDL.* Brno : Computer Press, 2007. ISBN 978-80-251-1844-3.

**ČSKI.** *ECDL Czech Republic.* [Online] 1999-2012. [Citace: 17. 1 2012.] http://www.ecdl.cz/.

**Franců, Marie.** *Jak zvládnout testy ECDL.* Brno : Computer Press, 2011. ISBN: 978-80-251- 2653-0.

**Atkinson, C.** *Působivé prezentace v PowerPointu 2007*. Computer Press, 2008. ISBN 978- 80-251-2119-1.

**Král, M.; Magera, Ivo.** *Microsoft Office PowerPoint 2007 - Podrobná uživatelská příručka*. Computer Press, 2007. ISBN 978-80-251-1619-7

# **Otázky a úkoly**

1. Vypracujte úlohy ve cvičném souboru "powerpoint cvičeni 1", který naleznete jako přílohu k tomuto dokumentu

# **Úkoly k zamyšlení a diskuzi**

- 1. Vytvořte svoji osobní prezentaci, včetně vložení svých fotek, audia i videa, zadejte automatické přechody mezi snímky a výslednou prezentaci uložte do formátu "předvádění aplikace powerpoint", aby tato prezentace následně "běžela" sama bez obsluhy uživatelem.
- 2. Posuďte oblasti možného využití softwaru MS PowerPoint.
- 3. Pokuste se posoudit, jak se vyvíjel vývoj softwaru MS Office z hlediska prezentačního programu od starších verzí (97-2007) až po aktuální verzi 2010.
- 4. Porovnejte MS PowerPoint s konkurenčními aplikacemi.

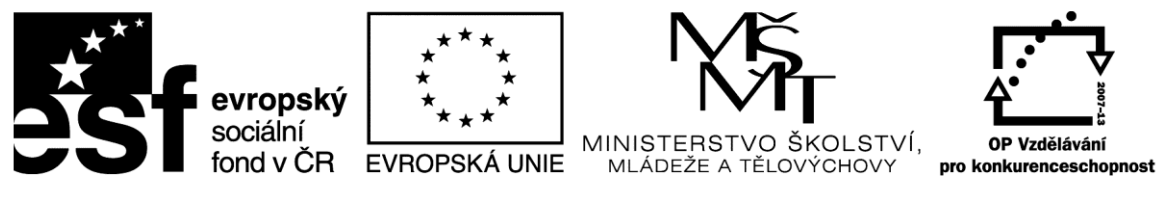

Inovace profesního vzdělávání ve vazbě na potřeby Jihočeského regionu CZ.1.07/3.2.08/03.0035

# **Klíč k řešení otázek:**

Vzhledem k charakteru úkolů a kreativitě posluchačů kurzu není možné v tomto případě uvést odpovědi či klíče k úkolům.

### <span id="page-31-0"></span>**Použitá literatura**

**ČSKI.** *ECDL Czech Republic.* [Online] 1999-2013. [Citace: 12. 1 2013.] http://www.ecdl.cz/.